# RNA-seq quantification

#### Charlotte Soneson

Friedrich Miescher Institute for Biomedical Research & SIB Swiss Institute of Bioinformatics

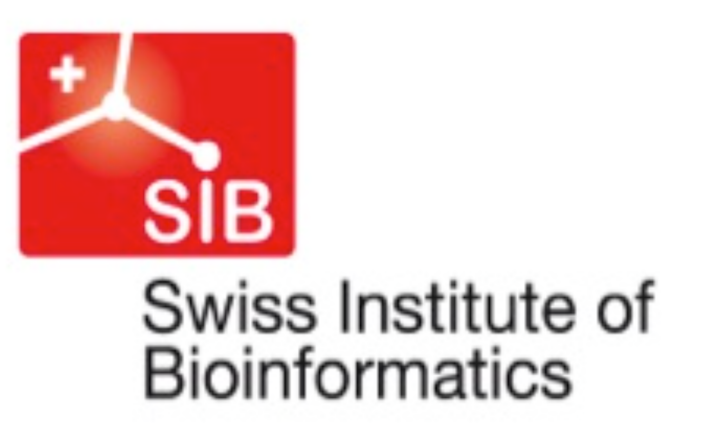

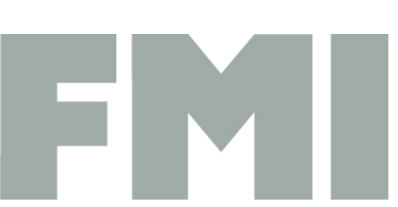

**Friedrich Miescher Institute** for Biomedical Research

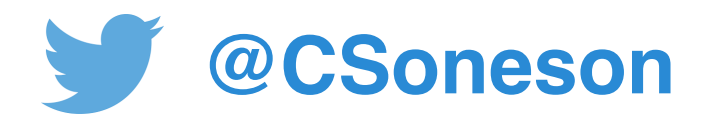

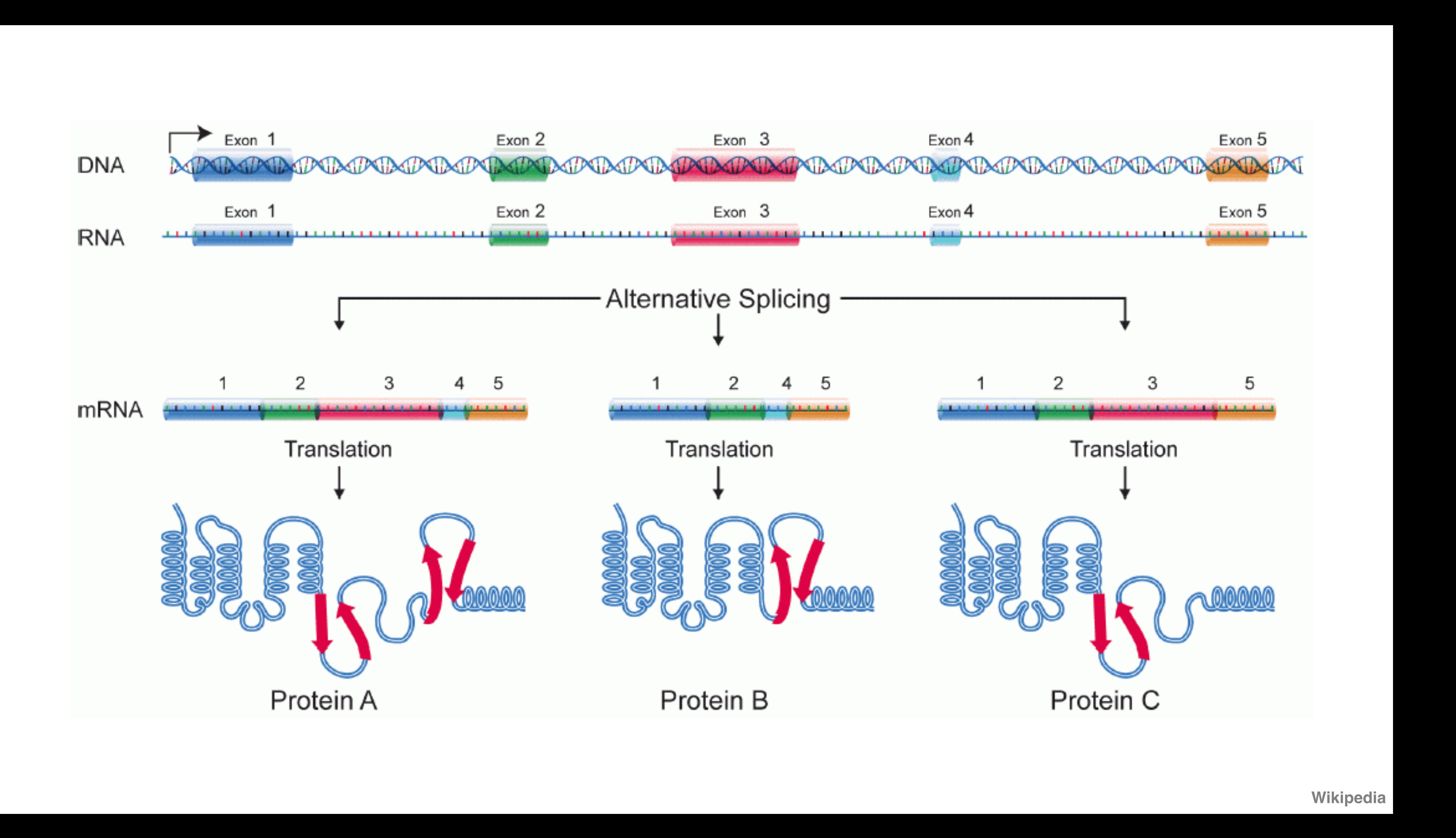

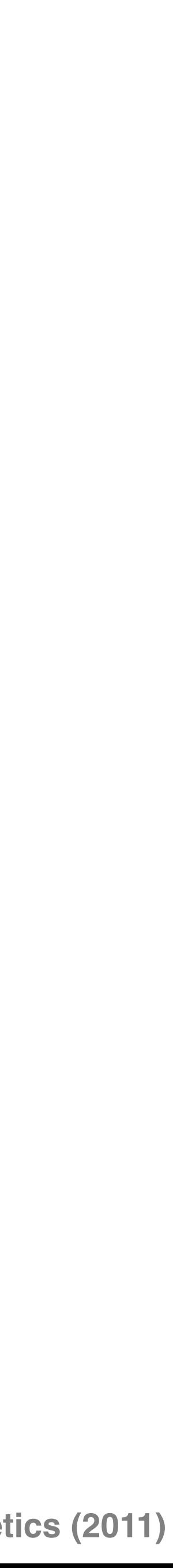

### RNA-sequencing

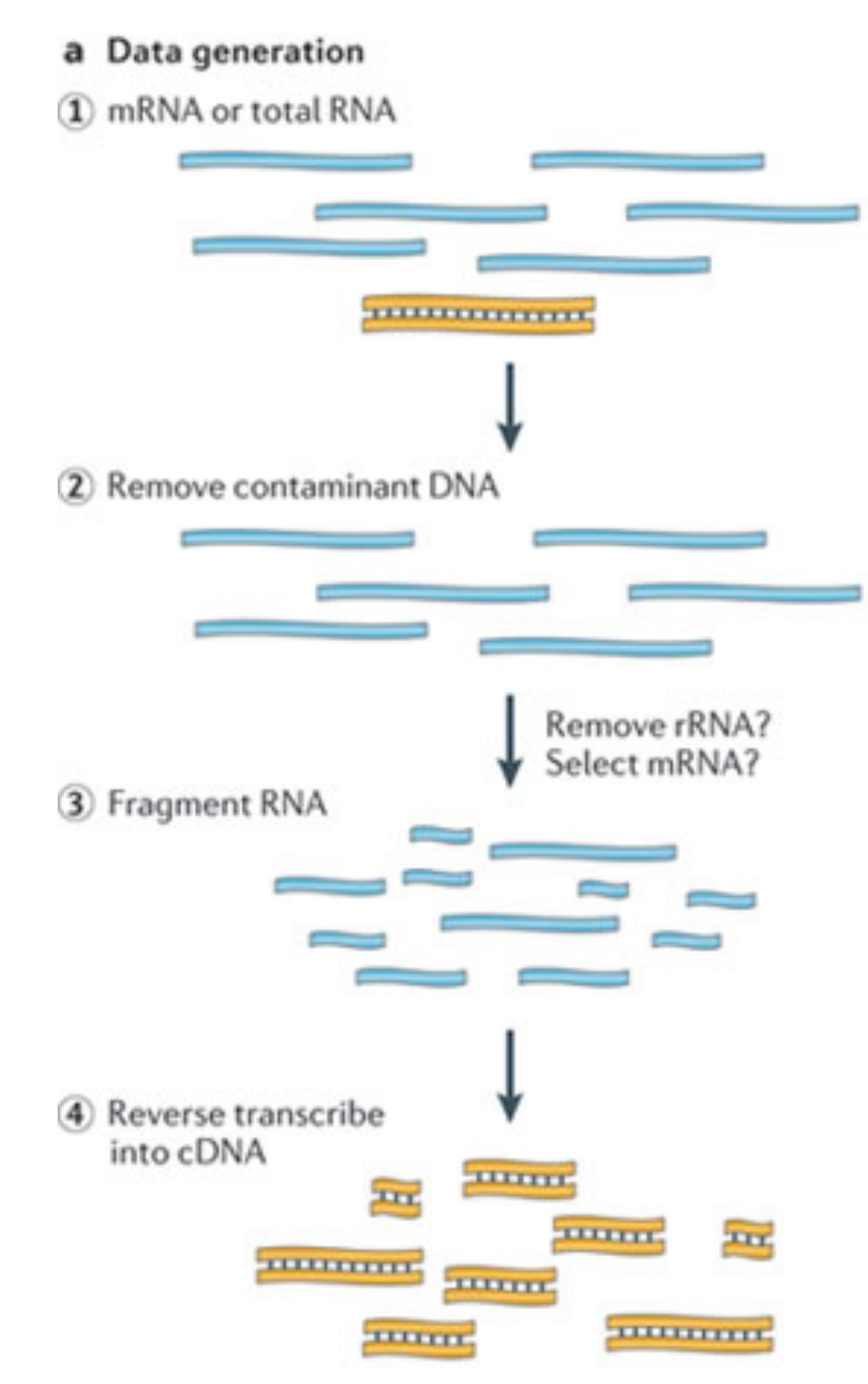

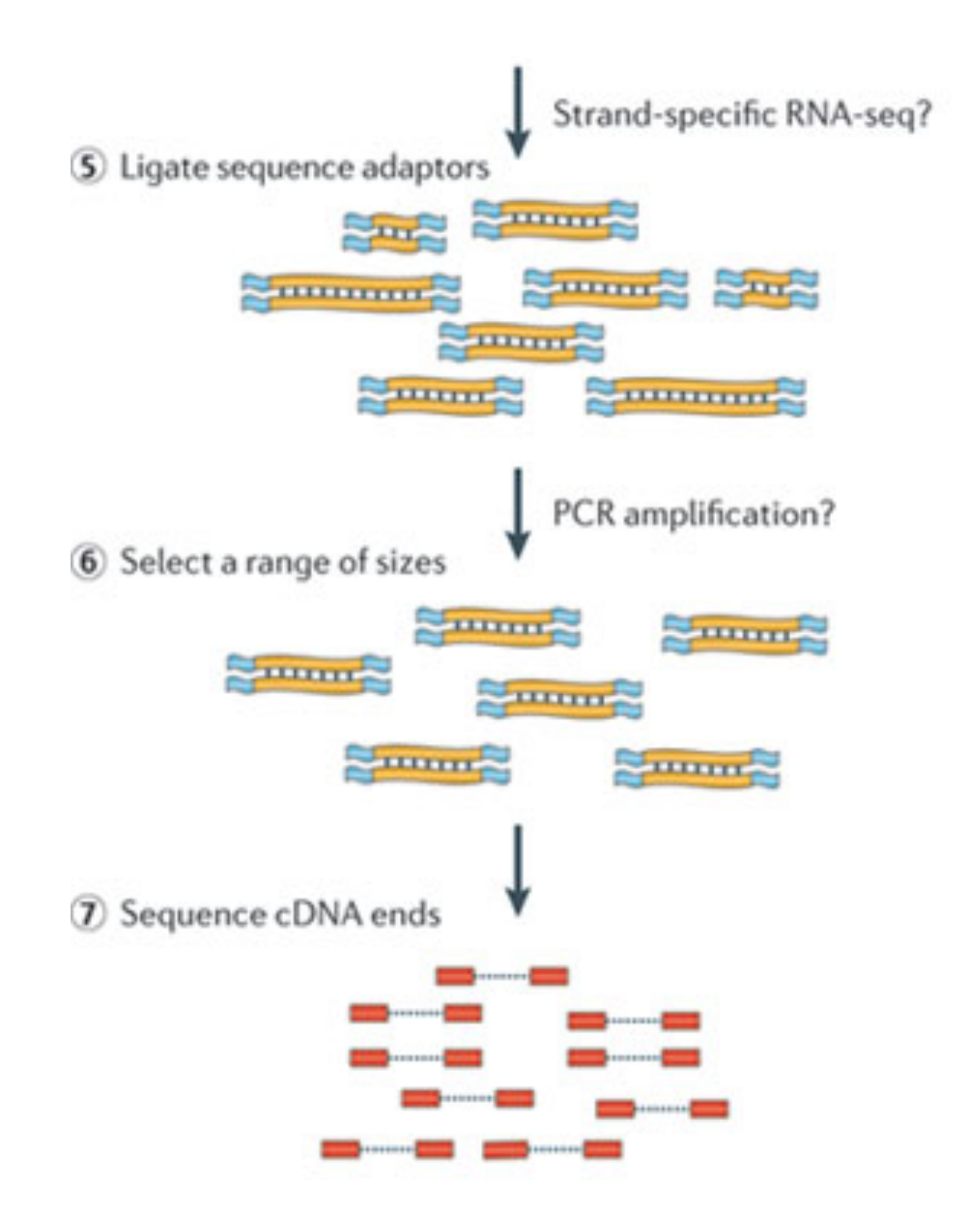

### Single- vs paired-end sequencing

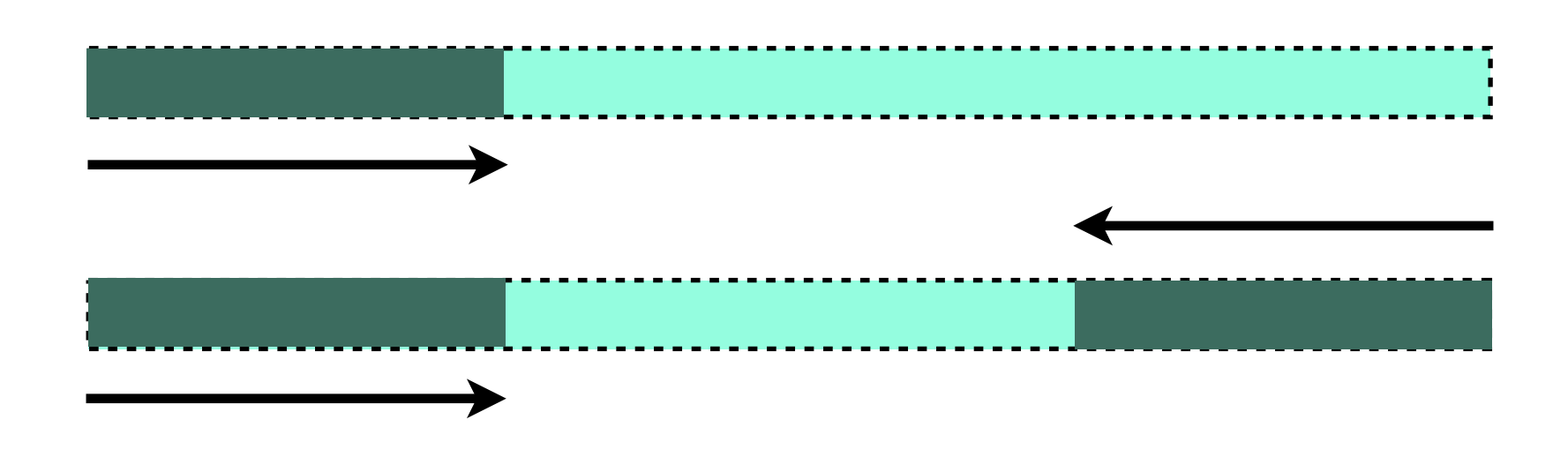

• Each fragment can be sequenced from one end only, or from both ends

- 
- Single-end cheaper and faster
- Paired-end provide improved ability to localize the fragment in the reads

genome and resolve mapping close to repeat regions - less multimapping

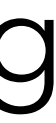

## Raw reads - FASTQ format

- Combines sequence and base quality information
- Four lines per sequence (read)
	- ID line (starting with @)
	- sequence
	- another ID line (starting with  $+)$
	- base qualities
- reads

#### • For paired-end sequencing: one file for "first" reads and one for "second"

## FASTQ format - sequence ID line

- D7MHBFNI unique instrument name
- 202 run ID
- D1BUDACXX flowcell ID
- 4 flowcell lane
- 1101 tile number within lane
- 1340 x-coordinate of cluster within tile
- 1967 y-coordinate of cluster within tile

@D7MHBFN1:202:D1BUDACXX:4:1101:1340:1967 1:N:0:CATGCA  $\mathbf +$ IJJJIJIJGIIIJJJJJJJIIJJJJHIIFGIIIIJJJJJIIEHJIIHHGFFF@?ADFEDDEDCDDBDCDDDDEC #1=DDFFFHHHHHJJJJJJJJHIJ

- 1 member of pair (1 or 2). Older versions: /1 and /2
- Y/N whether the read failed quality control  $(Y = bad)$
- 0 none of the control bits are on
- CATGCA index sequence (barcode)

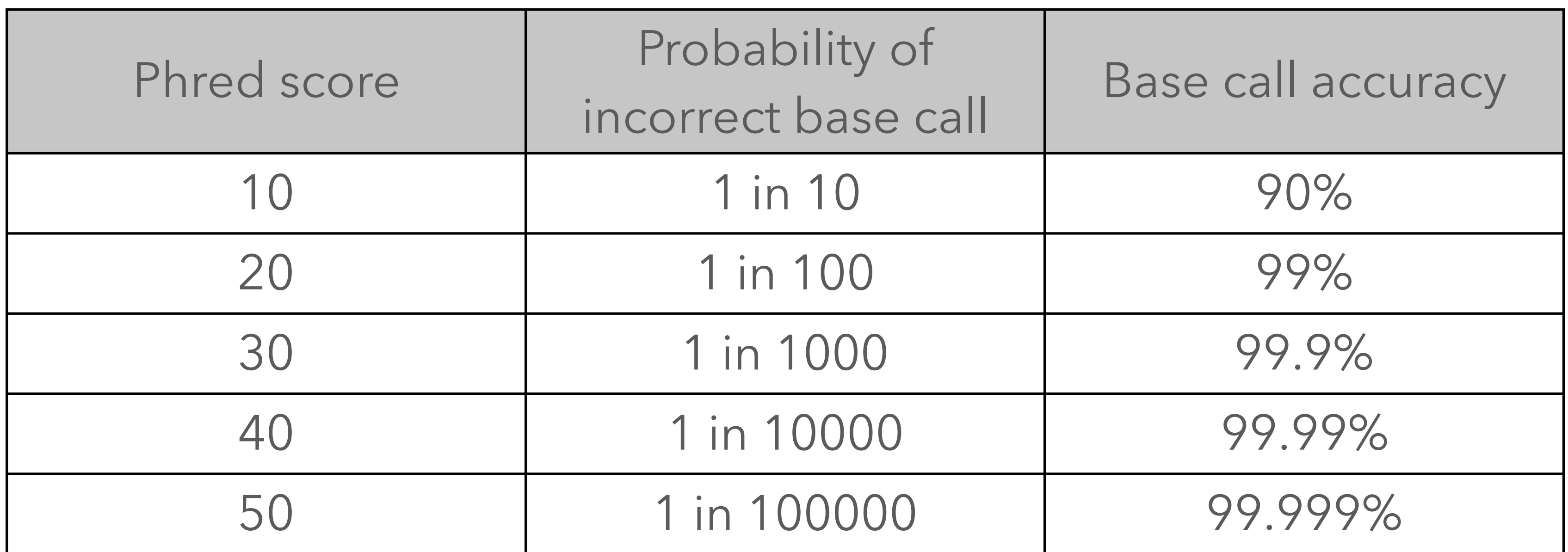

- For each letter, estimate the probability of being erroneous (p)
- Phred score  $Q = -10$ ·log<sub>10</sub>(p)

### FASTQ format - base qualities

**[http://www.wikipedia.com/FASTQ\\_format](http://www.wikipedia.com/FASTQ_format)**

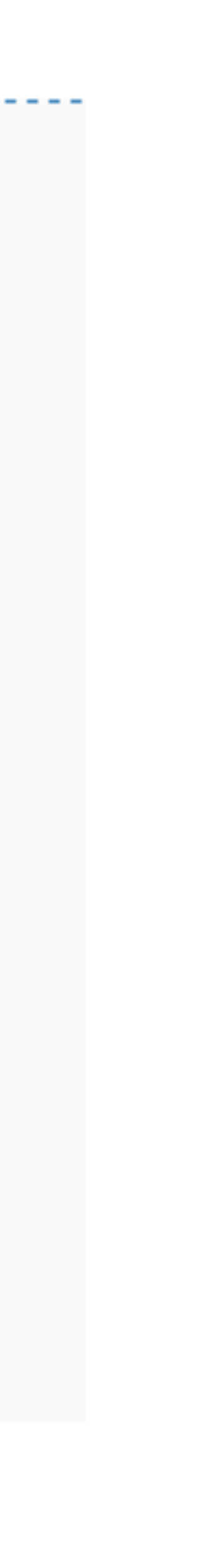

"Capital letters = good quality" (with Illumina 1.8+)

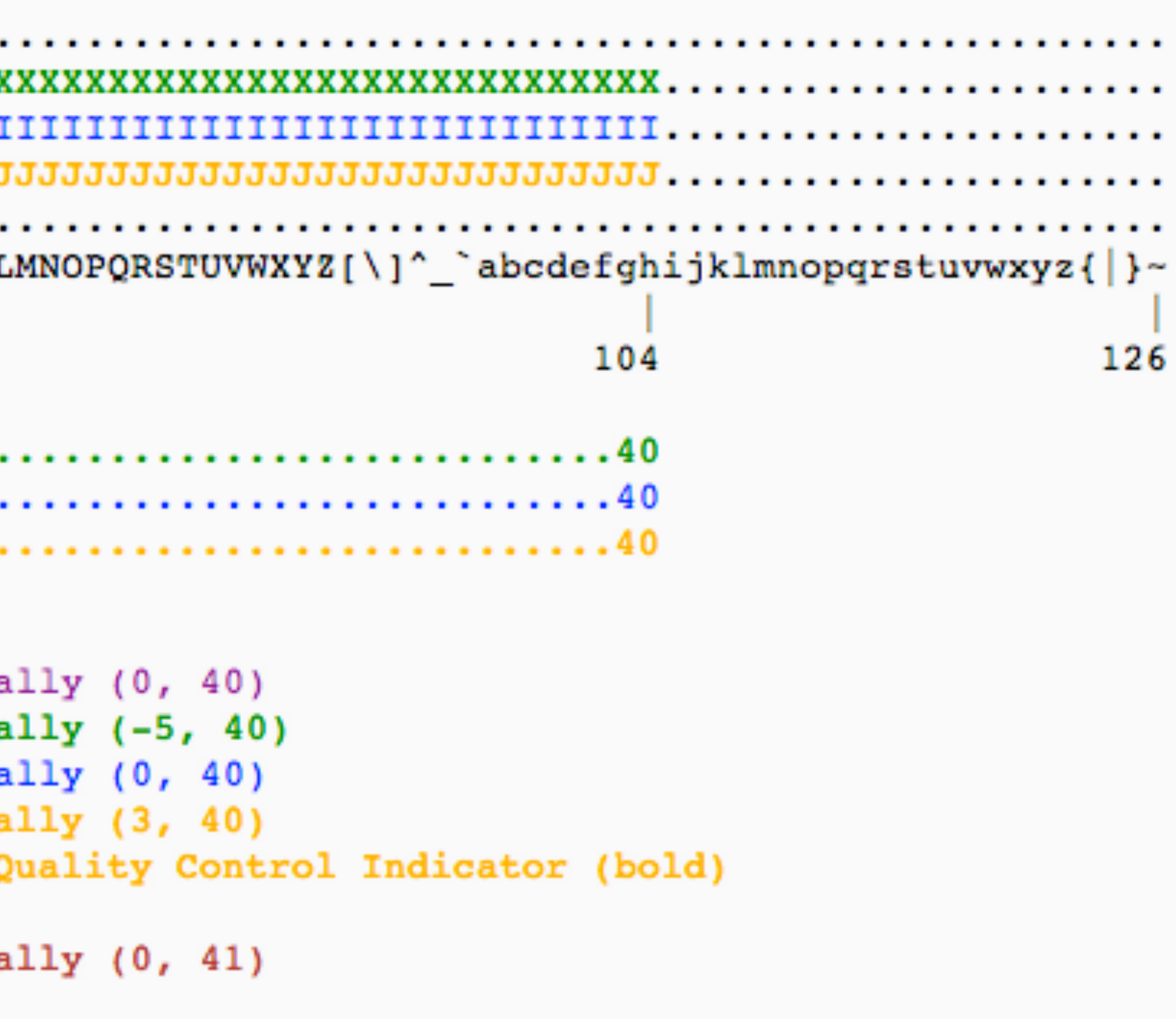

### Quality format encoding

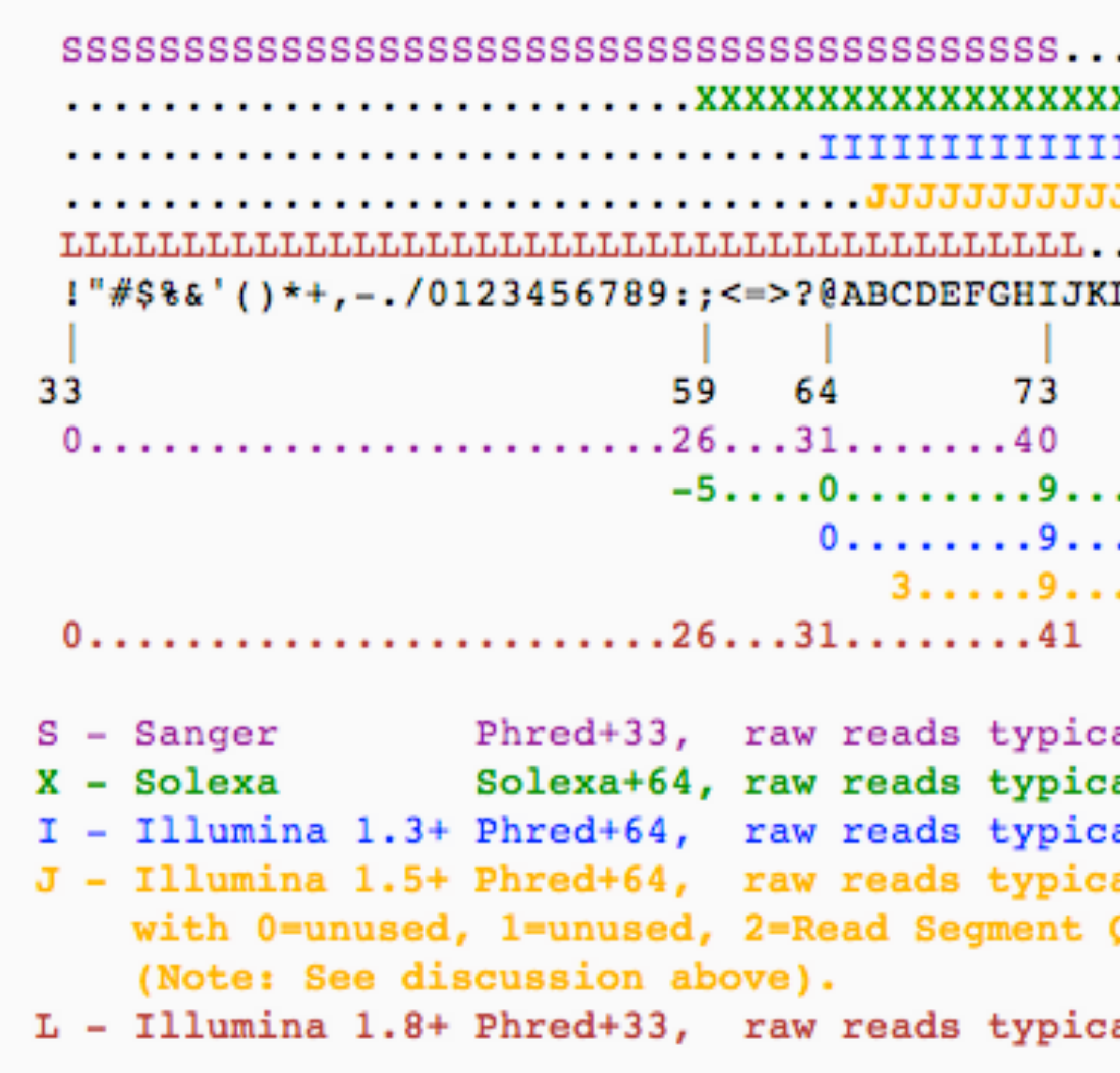

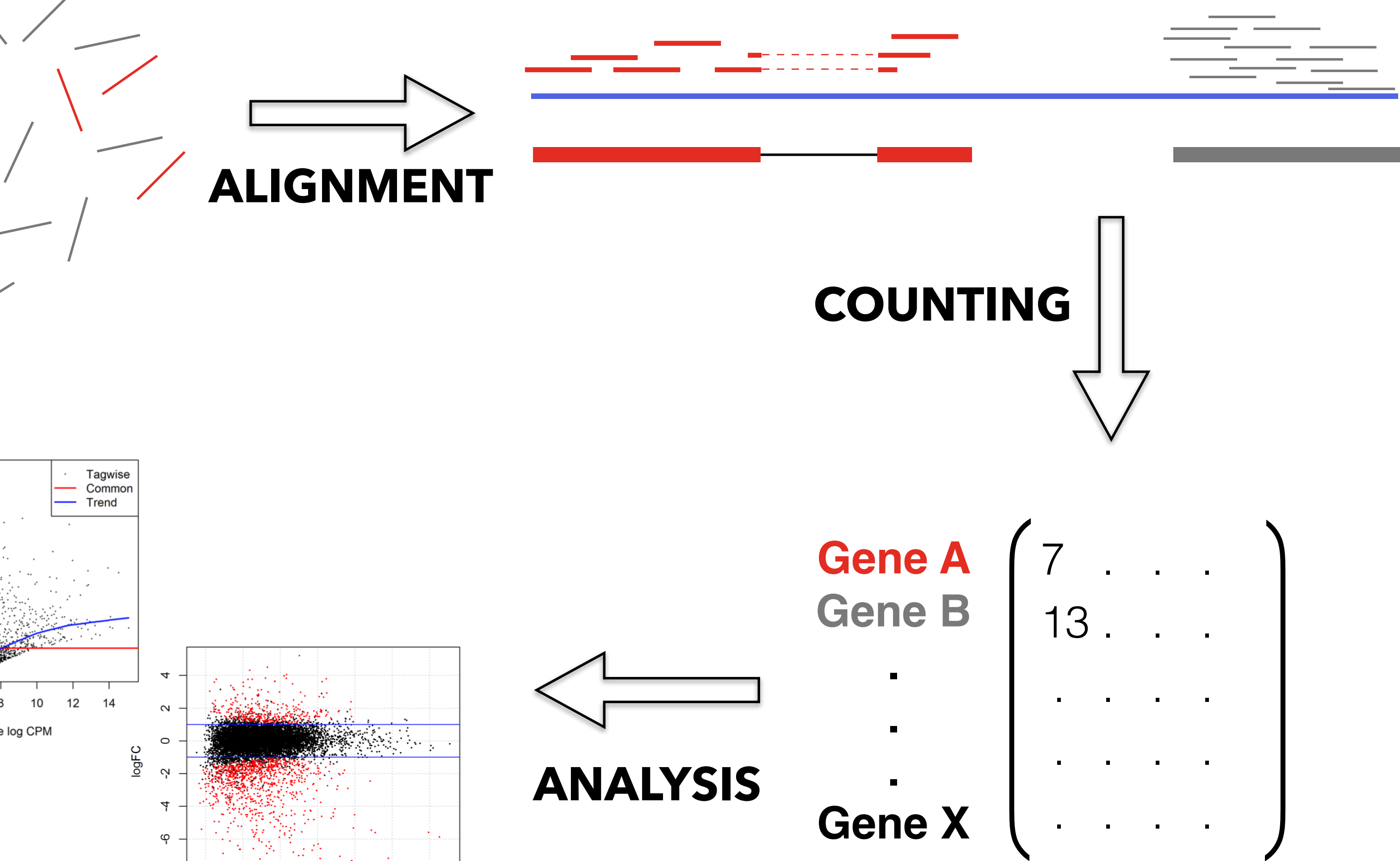

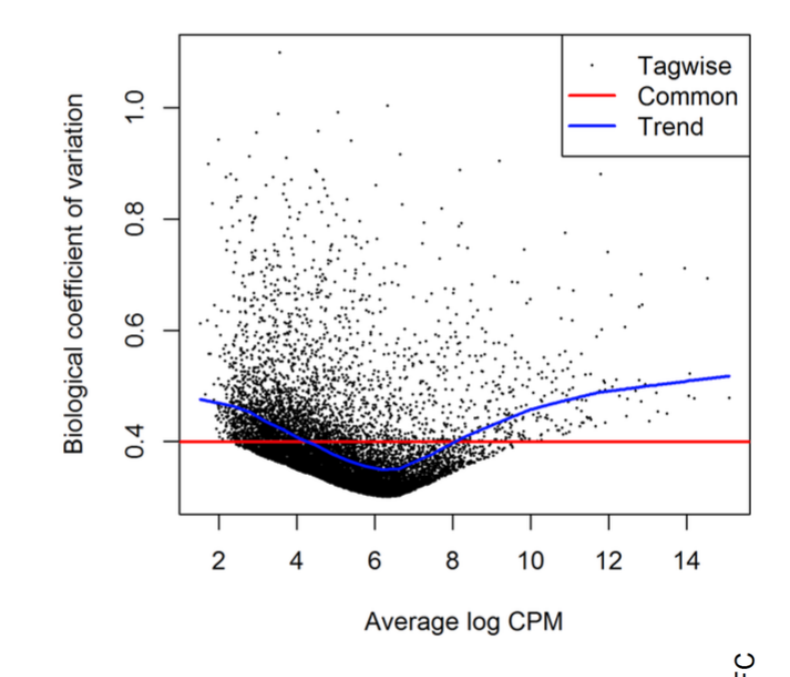

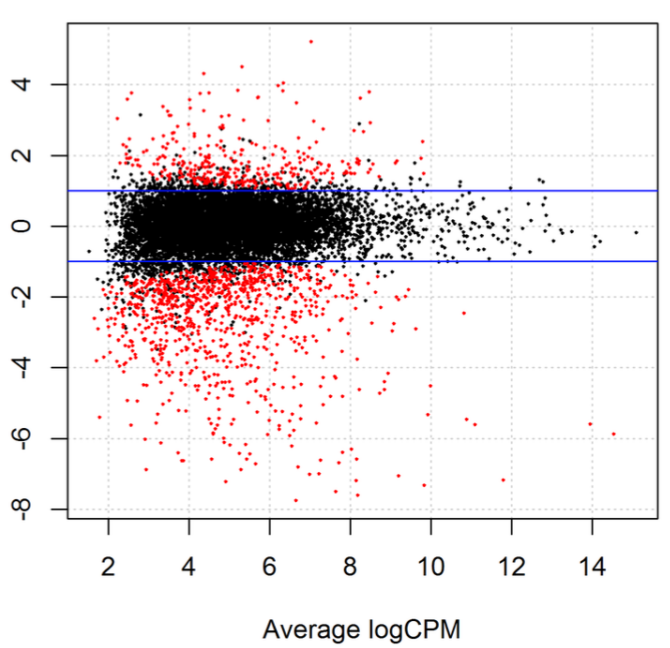

## Alignment-based RNA-seq workflow

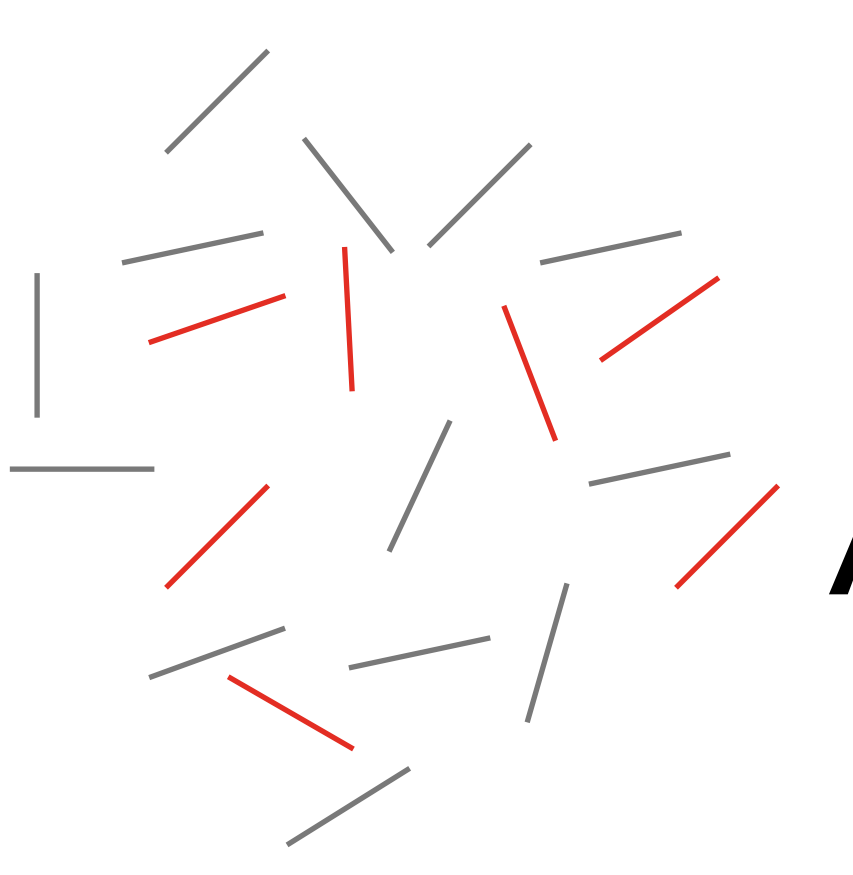

### Abundance quantification

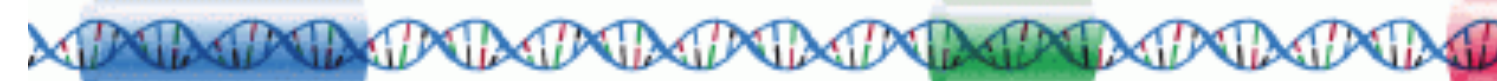

<u>talistica de la provincia de la constantidad de la provincia de la provincia de la provincia de la provincia d</u>

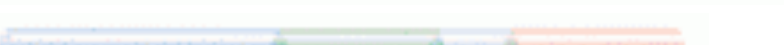

<u> Saman a san Gunda ay a Gandan</u>

**CONTRACT A REPORT OF A STATE OF A SECOND MANAGEMENT OF A STATE OF A STATE OF A STATE OF A STATE OF A STATE OF A** 

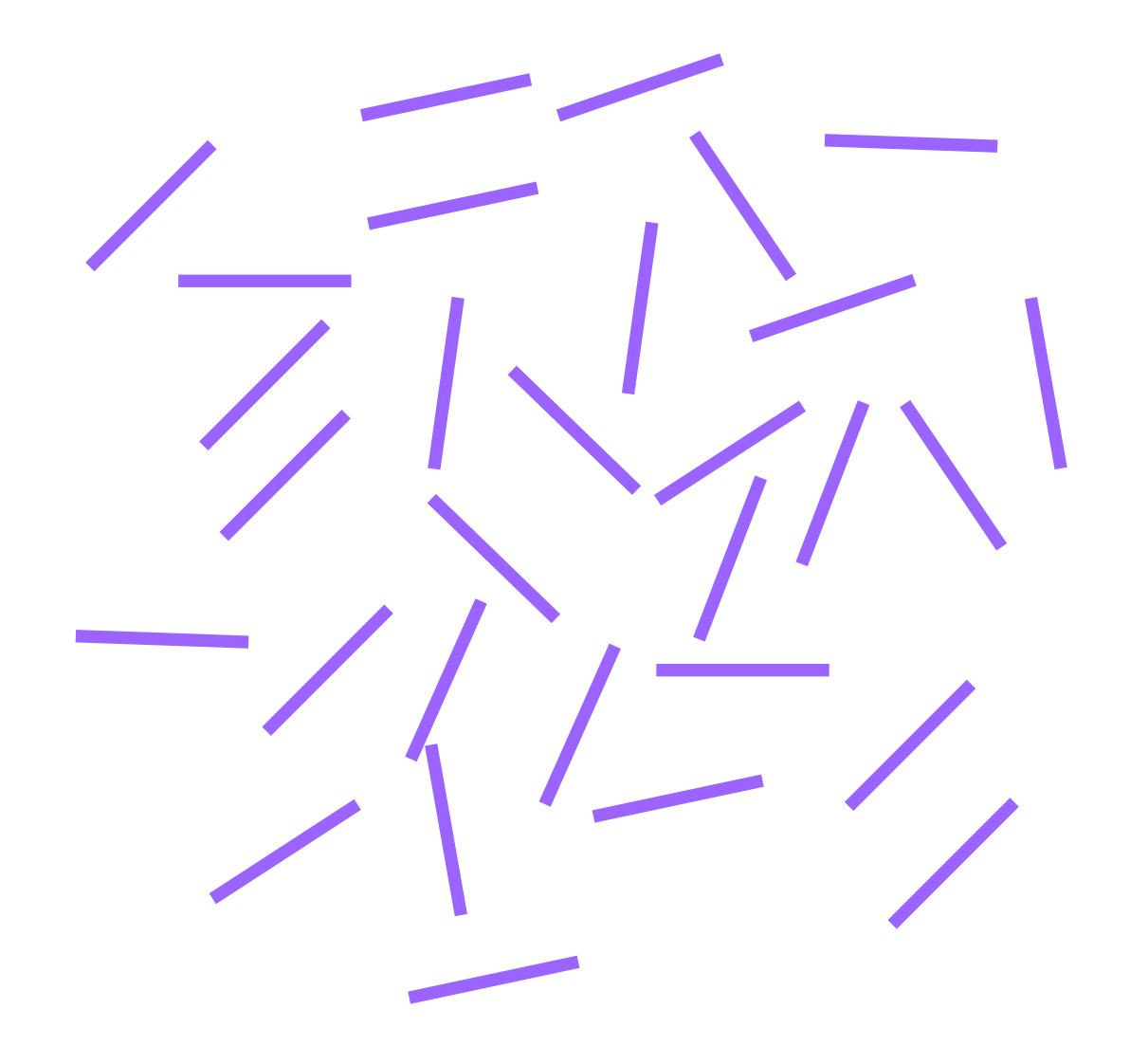

CARDYMADAMADAMADAMADAMADAMADAMADAM KIM

### Abundance quantification

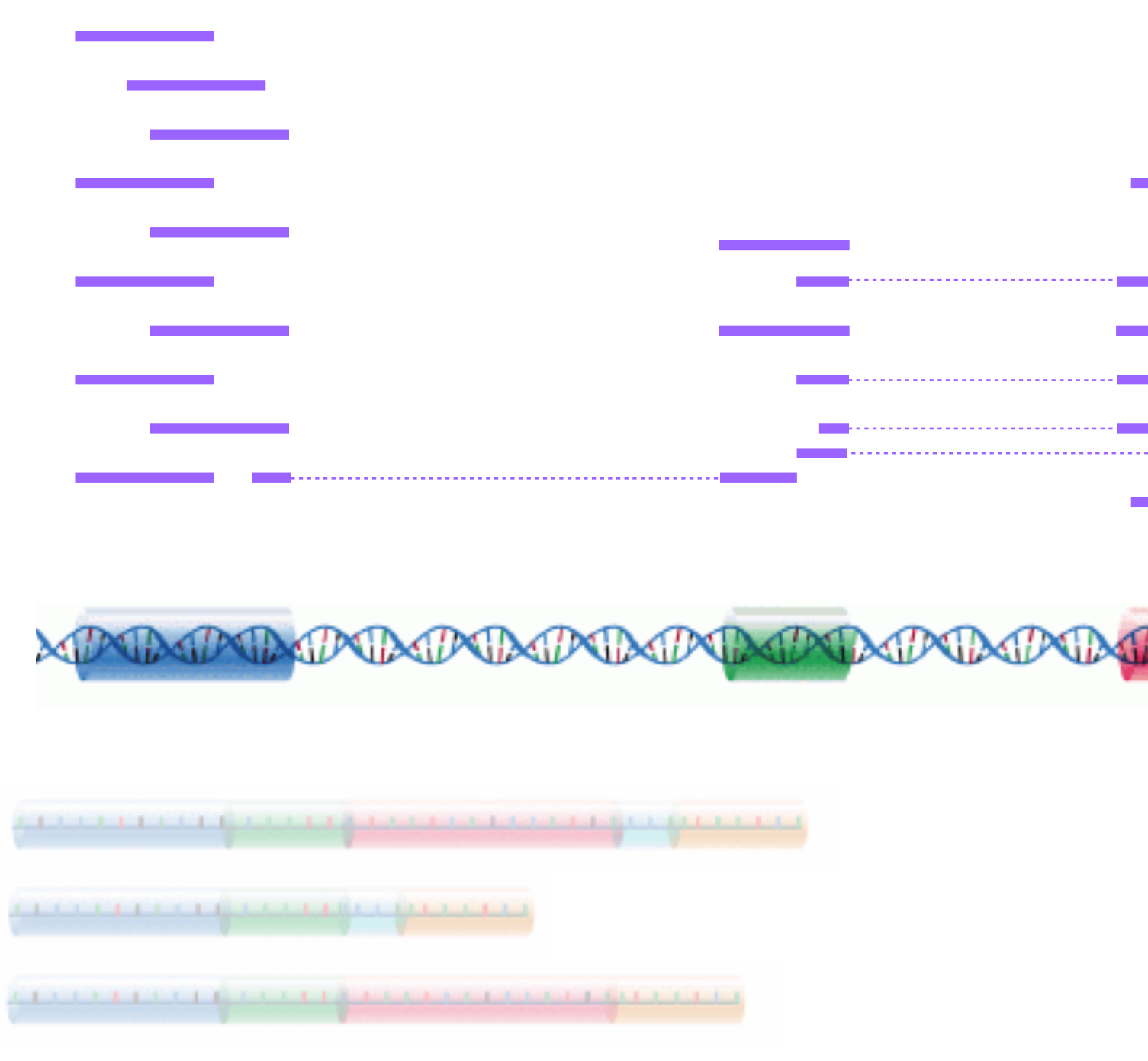

Gene-level counts, often obtained by genome alignment + overlap counting

**MARIARAMANA MARIARANA MARIA** 

Gene-level counts, often obtained by genome alignment + overlap counting

## Abundance quantification

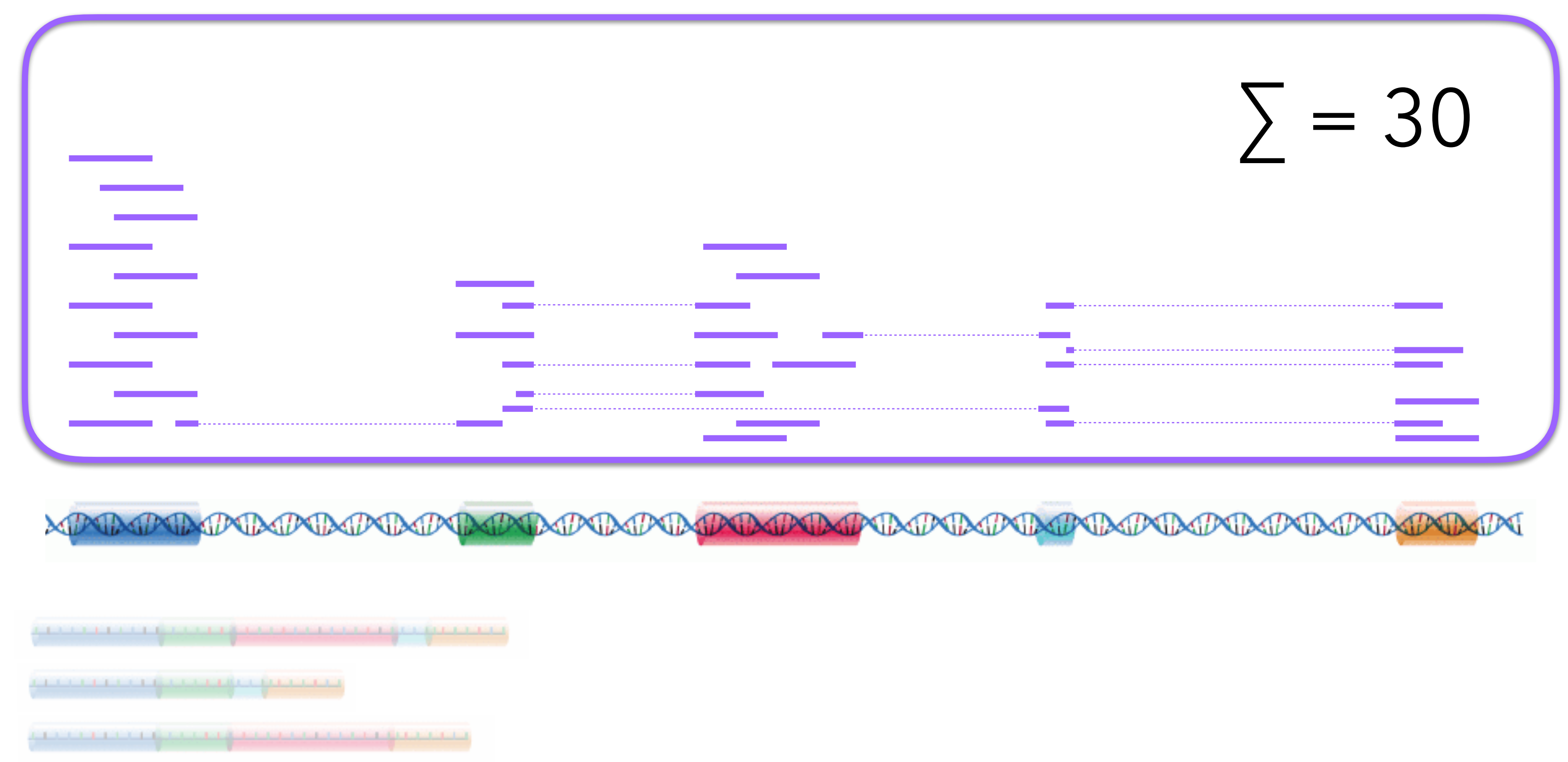

Exon-level counts, often obtained by genome alignment + overlap counting

## Abundance quantification

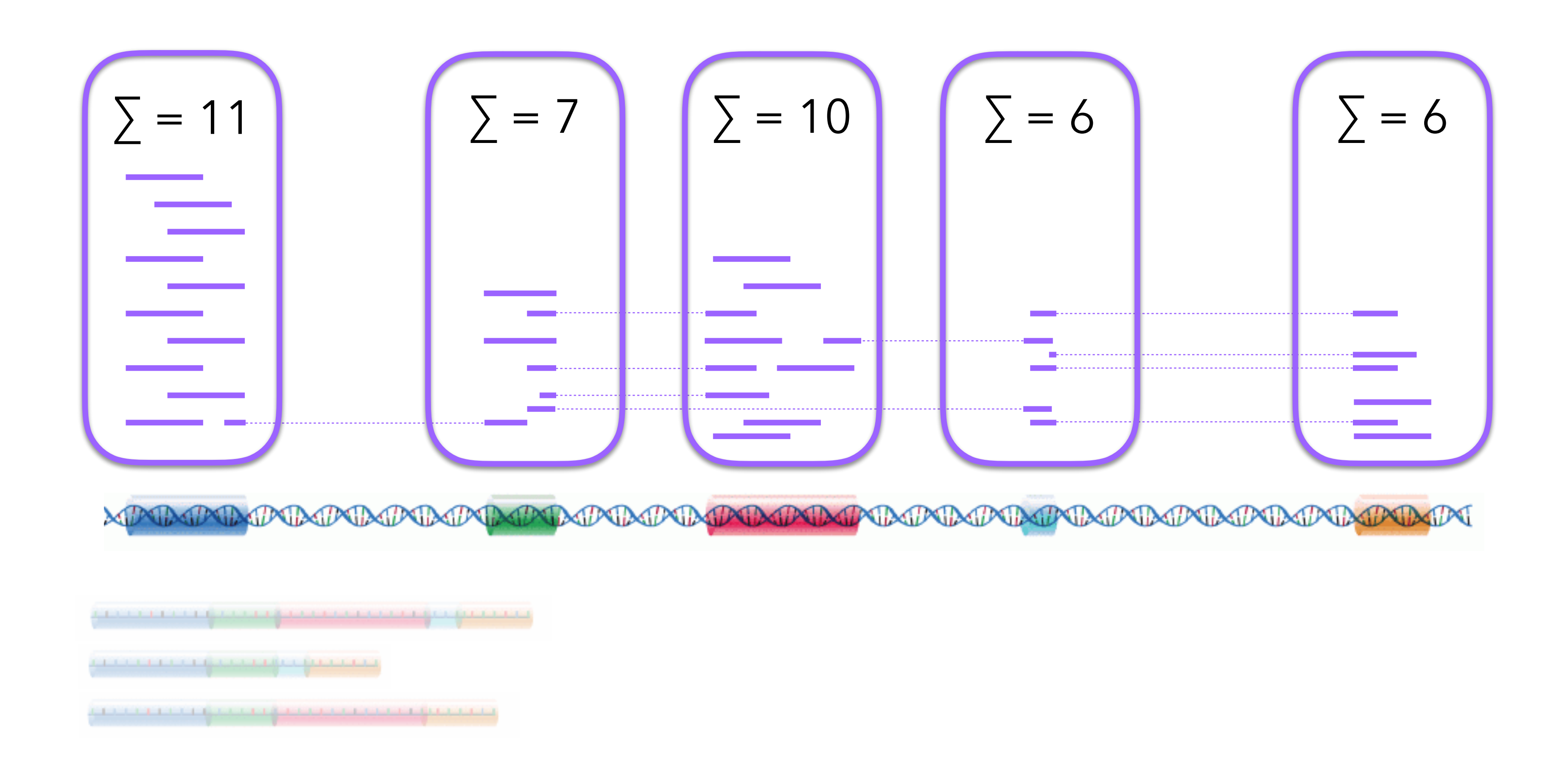

### The human reference genome

• New versions are released periodically (the latest, GRCh38, in December

#### $>$ chr $1$

GTTCTTGTTCTGTGTTCTTATAACCATACCAGAATTTTCTTCATCACAGA CAGAGACTAAACTCTTTCTTCTCTTACCTTTCCTTTGATAATATTTTTGA TCCAGGAATGGGGATAATTTTGCAGTTAAAATTTTCTTTTTATGATGGAA GGTGAGGAGGAGAGAGAGGTTTACATTAGAAGTGACCCAACTCCATTTTC TTCCAATGGTTTTTTTCAGTTTTATTTTTTAAAGCGTGAACAGAGAATA TTAAAGGAAATGAGGGCAGTAACACAACCAAGGAATCAAAATTCAGGTTG AGGCTGACCTTTGACCTGCAACTATGCTACTCCATGAACAGCAAGTAGGA AATGGCTGATTTCATGAAGGTGGACTGGCATCAGAGGAGGCGAGGGATCC TGGTGAATCAAATTTAGGTGACAGCCAGCTAAAGAGAGTGAGGGTGGCTG TCTTGTGAATGGGAAGTGACCAAGCTTGAAAGCACAGACTgtggtggctc . . . . . .

- A "representative example" of the human genome sequence
- 2013)
- Coordinates are not comparable across versions
- Typically provided as a *fasta* file (generic file format for biological sequences)

#### [www.ensembl.org/info/data/ftp/index.html](http://www.ensembl.org/info/data/ftp/index.html)

#### **Single species data**

Popular species are listed first. You can customise this list via our home page

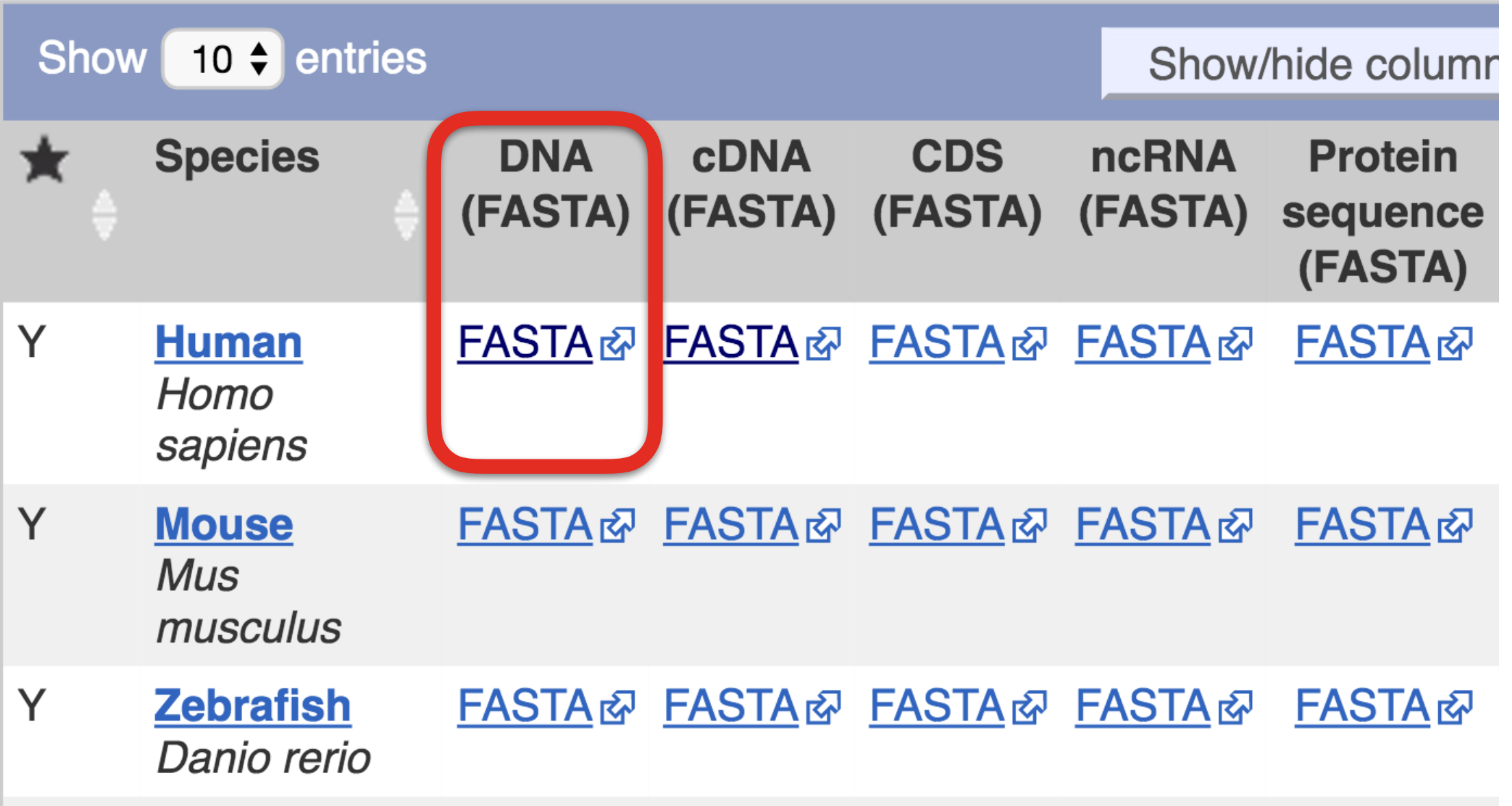

Homo sapiens.GRCh38.dna.primary assembly.fa.gz 840 MB

### The human reference genome

#### <https://www.gencodegenes.org/human/>

#### **Fasta files**

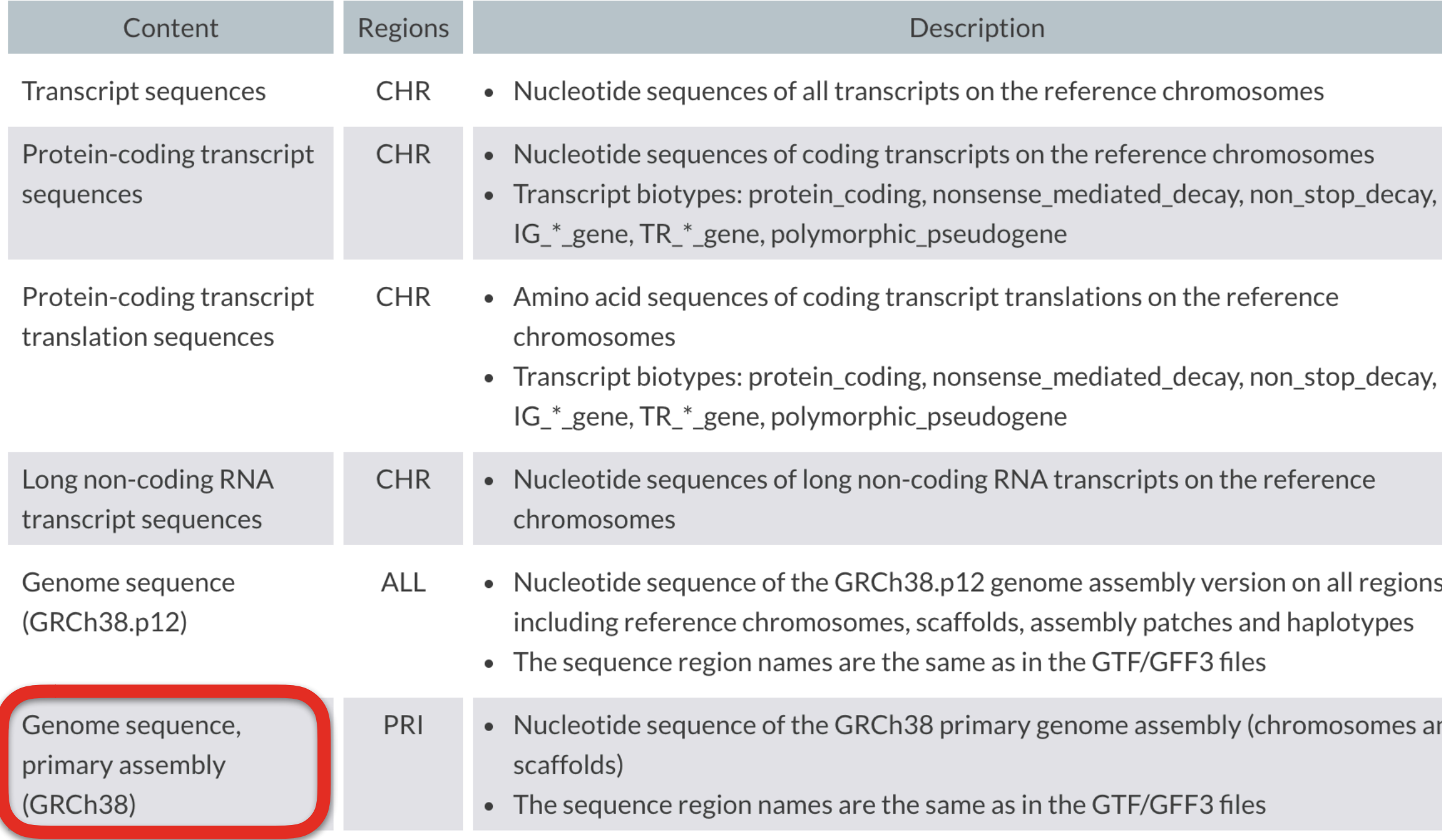

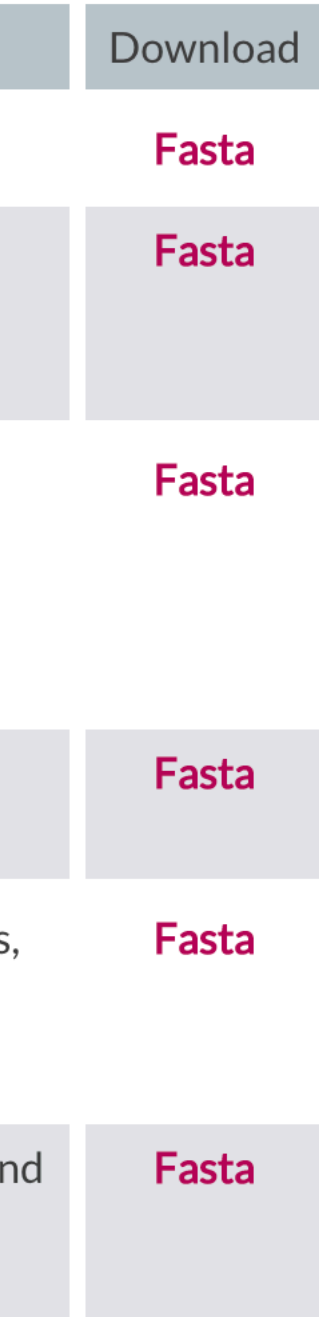

**<http://www.ensembl.org/info/website/upload/gff.html>**

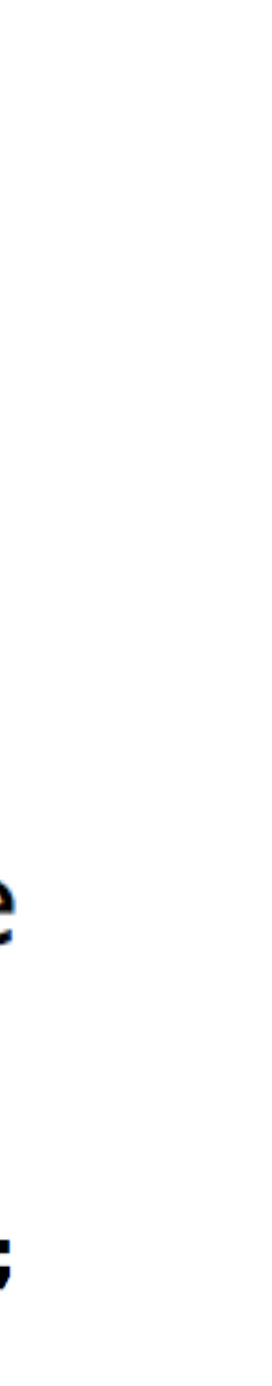

### Genomic locations of genes and other features

- Typically provided in a **gtf** (gene transfer format) file
- Similar to **gff**, but more standardized

#### source feature start end score strand frame attribute segname

protein\_coding exon 5139815 5141712 . - . gene\_id "FBgn0020621"; transcript\_id  $2R$ "FBtr0112897"; exon\_number "10"; gene\_name "Pkn"; gene\_biotype "protein\_coding"; transcript\_name "Pkn-RG"; exon\_id "FBgn0020621:1"; protein\_coding CDS 5141572 5141712 . - 0 gene\_id "FBgn0020621"; transcript\_id 2R a "FBtr0112897"; exon\_number "10"; gene\_name "Pkn"; gene\_biotype "protein\_coding"; transcript\_name "Pkn-RG"; protein\_id "FBpp0111810"; protein\_coding stop\_codon 5141569 5141571 . - 0 gene\_id "FBgn0020621"; transcript\_id 2R and the set of the set of the set of the set of the set of the set of the set of the set of the set of the set of the set of the set of the set of the set of the set of the set of the set of the set of the set of the se "FBtr0112897"; exon\_number "10"; gene\_name "Pkn"; gene\_biotype "protein\_coding"; transcript\_name "Pkn-RG";

## Genomic locations of genes and other features

#### [www.ensembl.org/info/data/ftp/index.html](http://www.ensembl.org/info/data/ftp/index.html) <https://www.gencodegenes.org/human/>

ie this list via our home page.

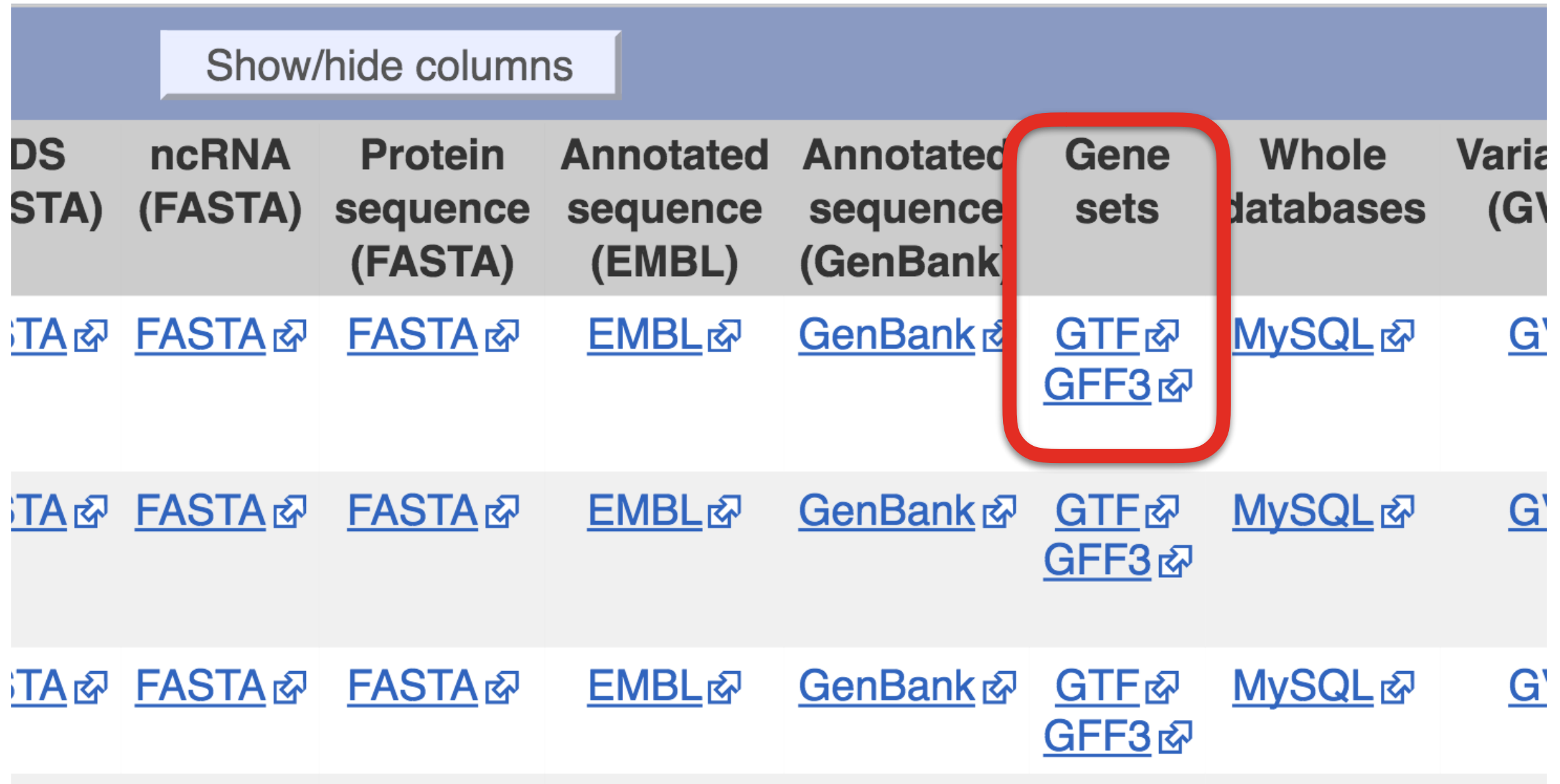

#### GTF/GFF3 files

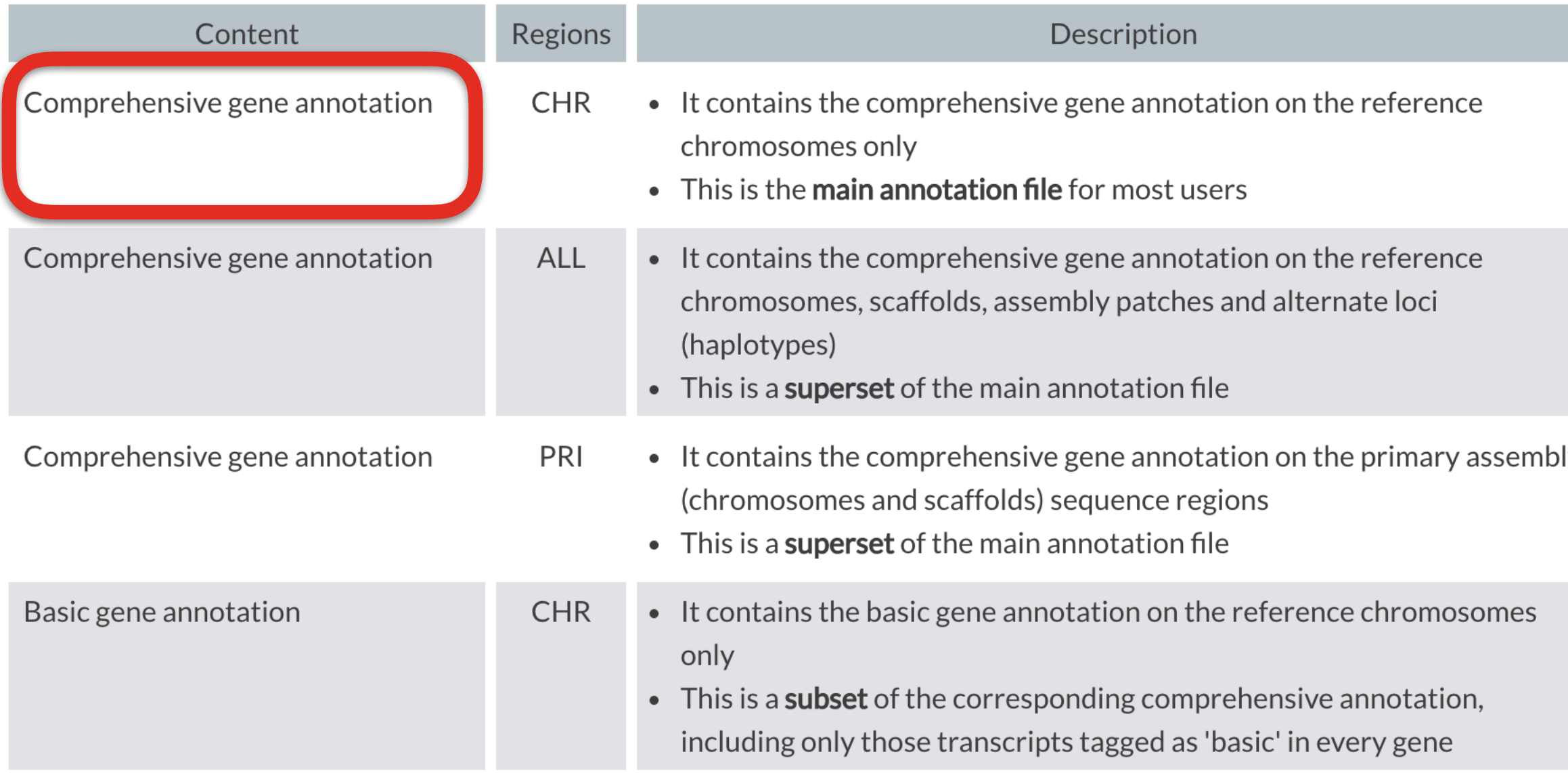

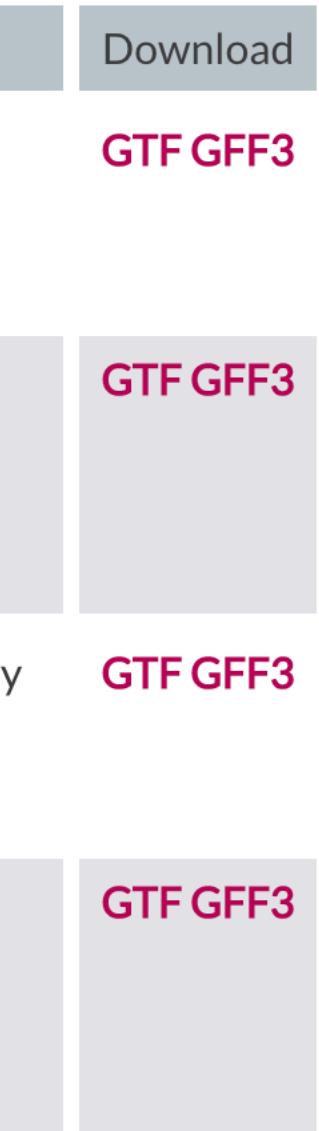

# Aligning RNA-seq reads

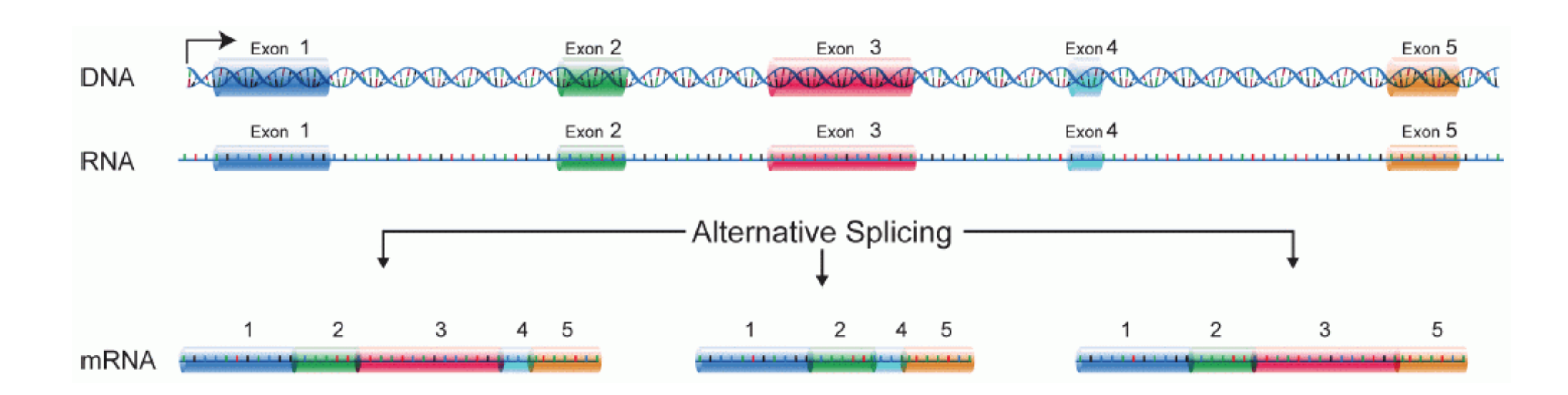

- Need a splice-aware aligner
- Common choices:
	- STAR
	- HISAT2

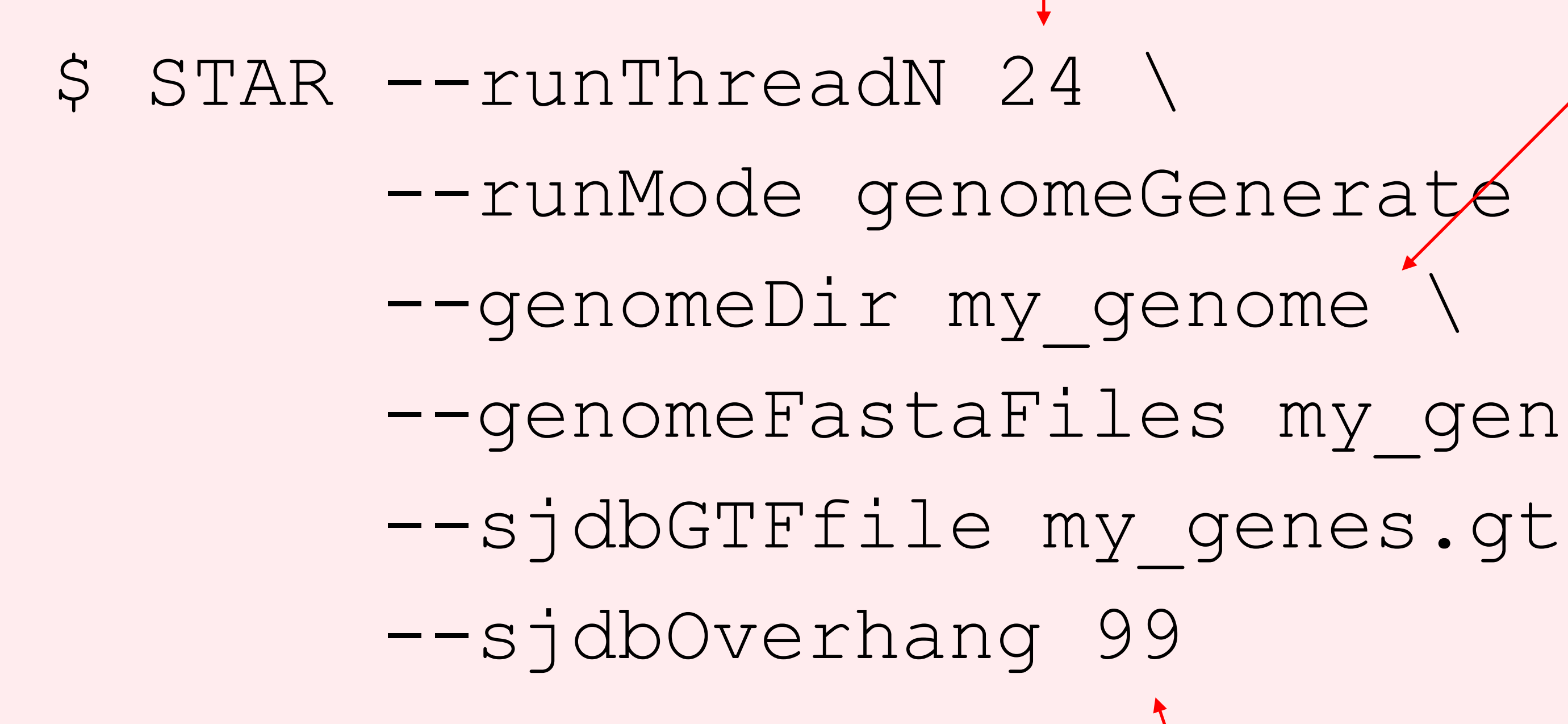

```
 --genomeFastaFiles my_genome.fa \ 
  --sjdbGTFfile my_genes.gtf \ 
         number of threads
                  read length - 1
                               output folder - 
                              name according 
                                to genome
STAR: step 1 - indexing the genome
```
- \$ STAR --runThreadN 24 \
	- --runMode alignReads \
	- --genomeDir my\_genome \
	- - S1\_read2.fq.gz \
	- --readFilesCommand zcat \
	-
	-
	- --quantMode GeneCounts

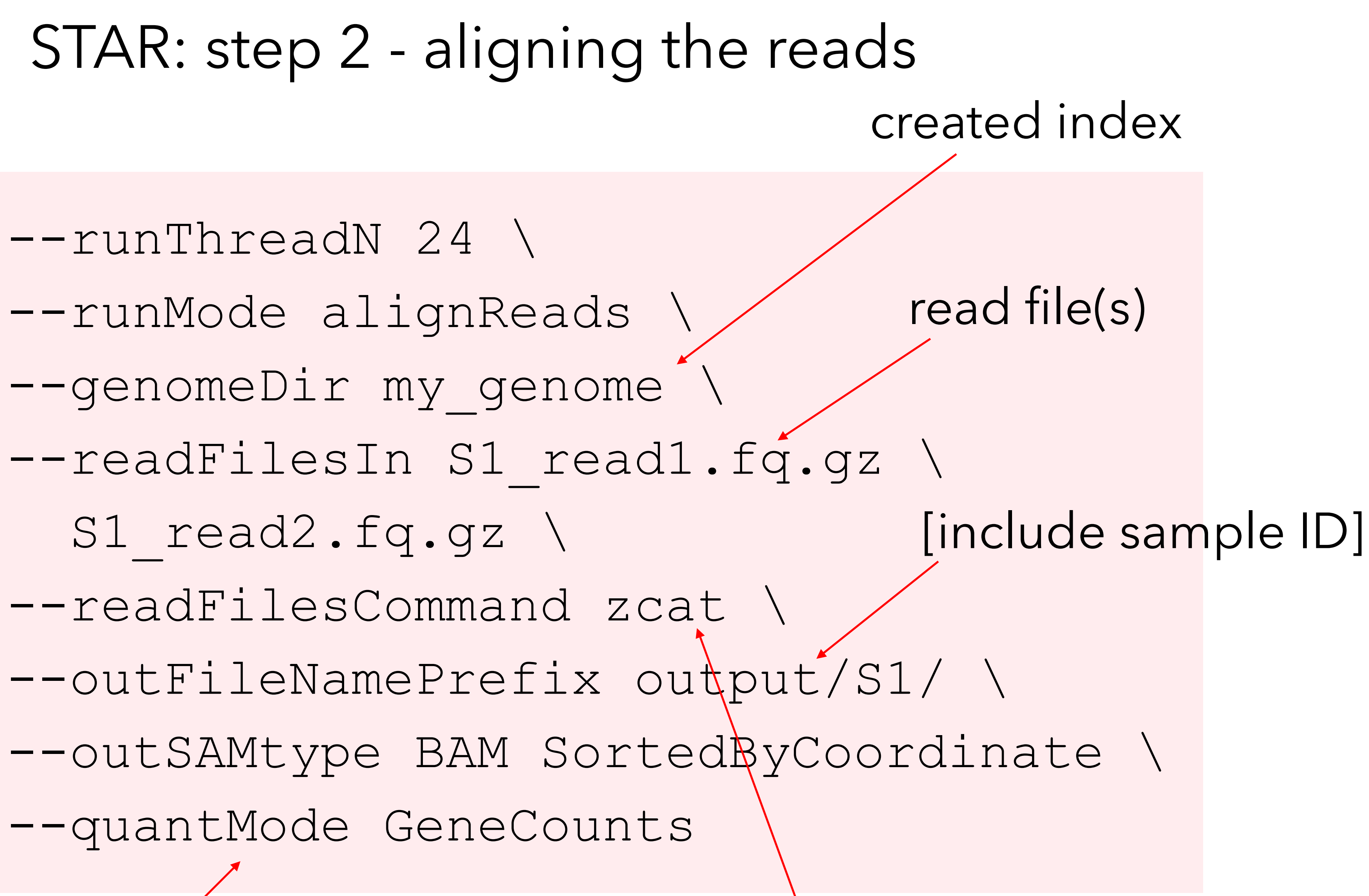

for compressed read files

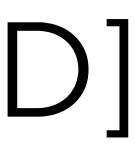

count reads

#### SRR1039508

- SRR1039509
- SRR1039512
- SRR1039513
- SRR1039516
- SRR1039517
- SRR1039520
- SRR1039521

### STAR: output

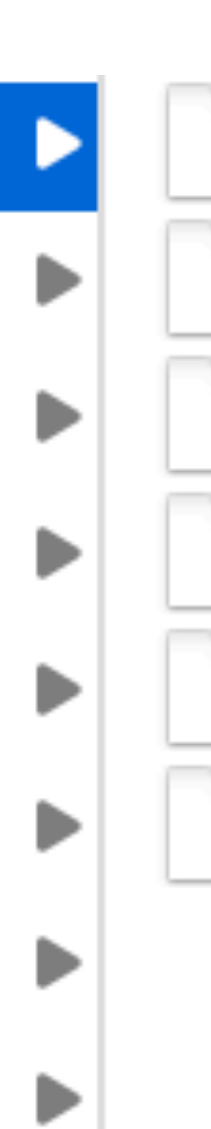

SRR1039508\_Aligned.sortedByCoord.out.bam SRR1039508\_Log.final.out SRR1039508\_Log.out SRR1039508\_Log.progress.out SRR1039508\_ReadsPerGene.out.tab SRR1039508\_SJ.out.tab

• Header

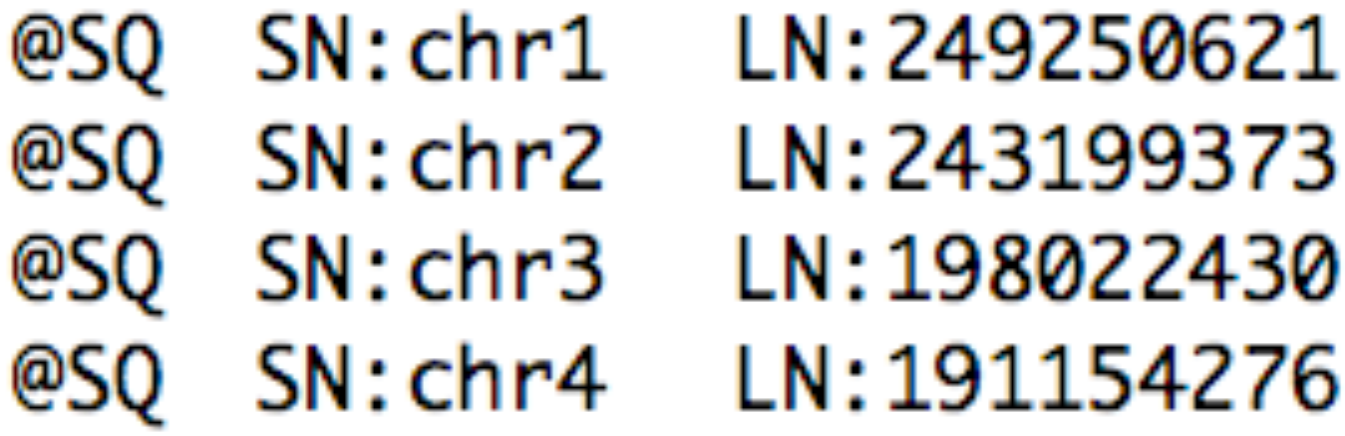

- Typically, one line per alignment
- BAM = binary SAM

• Body

0 seq.13906018 0 chr10 101948233 255 101M \* 0 GTCCACAGTCCTTTCTCTGAAACCCTTGGGNNAAGTTGTTTCAGAATTANGNAA CBCFFFFFFHHHHHJJJJJJJJJJJJJJJJJJ##11?  $IH: i:1$  $HI: i:1$ DHIIIIJJHIJJJJ#0#07  $OL:A: F$ 

# Representing alignments - SAM format

**<http://samtools.sourceforge.net/SAM1.pdf>**

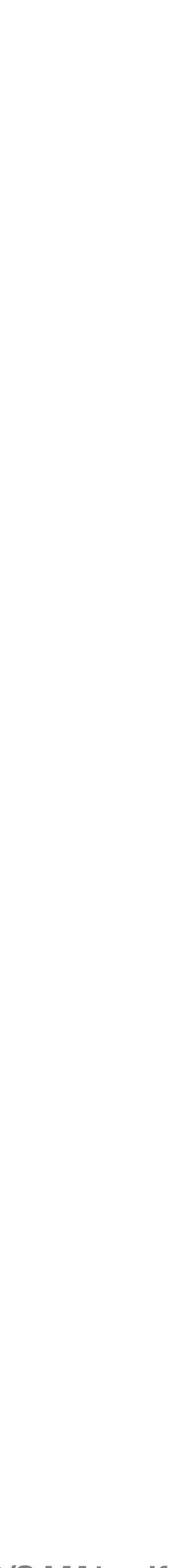

# Representing alignments - SAM format

101948233 255 seq.13906018 0 chr10 101M \* 0 Ø CBCFFFFFHHHHHJJJJJJJJJJJJJJJJJJ##11? GTCCACAGTCCTTTCTCTGAAACCCTT AAGTTGTTTCAGAATTANGNAA  $IH: i:1$  $H I : i : 1$ 0L:A:F DHIIIIJJHIJJJJ#0#07

- Column 1 sequence ID
- Column 2 flag. Ex:
	- 0 non-paired read, mapping to forward strand
	- 16 non-paired read, mapping to reverse strand
	- 4 unmapped read
- Column 3 reference sequence name for the alignment
- Column 4 position of alignment
- Column 5 mapping quality
	- 255 not available
	- 0 multiple best hits
- Column 6 CIGAR string
- Column 7-8 reference name/position of mate/next segment
- Column 9 observed template length
- Column 10 sequence (represented as mapped on the reference (forward) strand!)
- Column 11 base quality
- Remaining columns are optional, and are of the type TAG:TYPE:VALUE

**<http://broadinstitute.github.io/picard/explain-flags.html>**

# The SAM flag

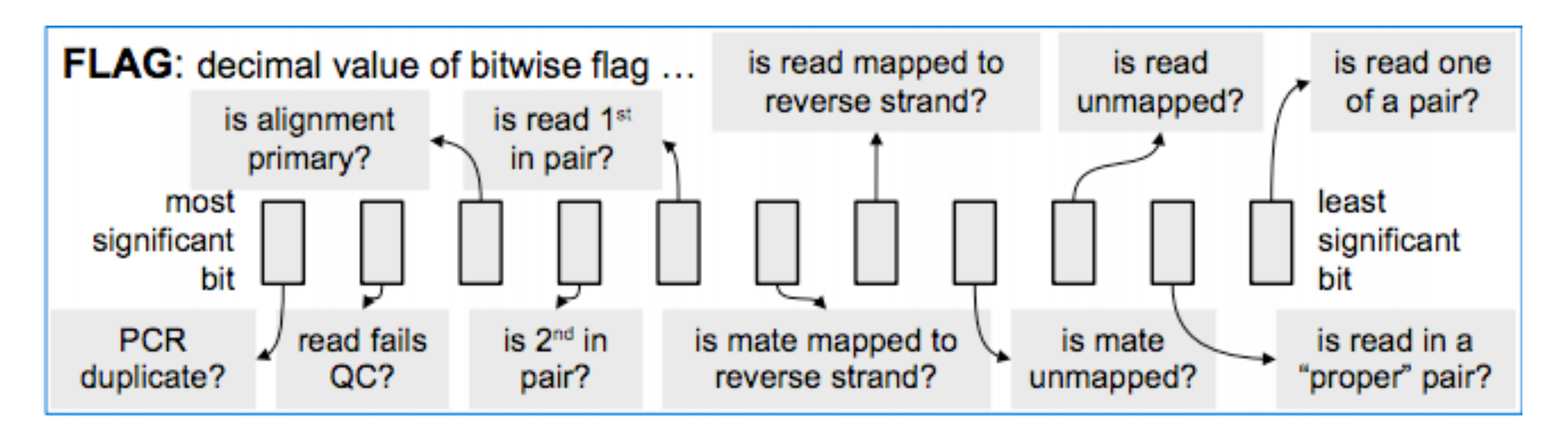

• ex:  $83 = 00001010011 =$  first in pair, read on reverse strand, part of properly mapped pair

# The CIGAR string

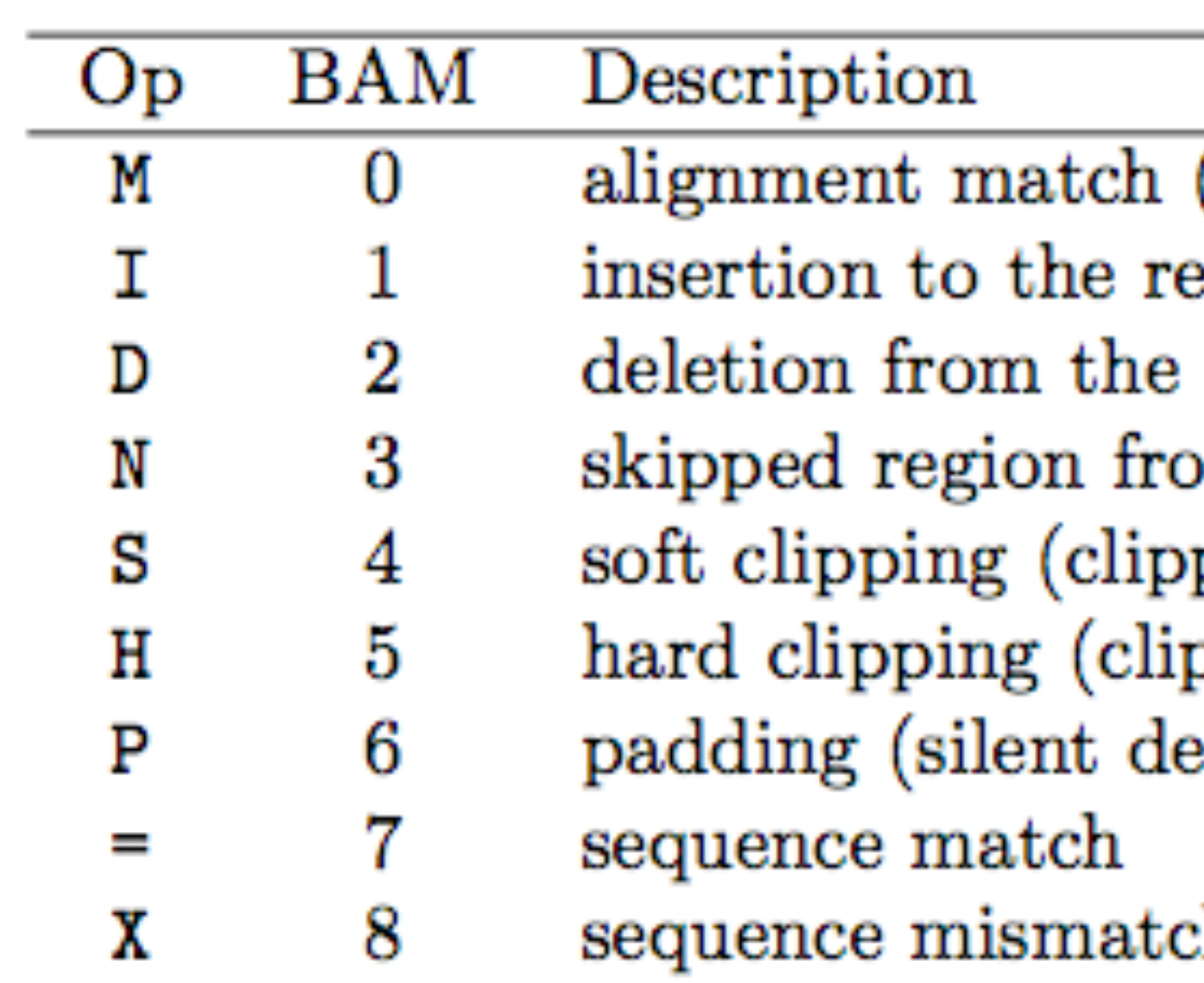

- Describes the mapping in more detail
- See also the MD tag
- (can be a sequence match or mismatch)  $\epsilon$ ference
- reference
- $\bm{\mathrm{b}}$  the reference
- ped sequences present in SEQ)
- pped sequences NOT present in SEQ)
- eletion from padded reference)

#### h

**<http://genome.sph.umich.edu/wiki/SAM>**

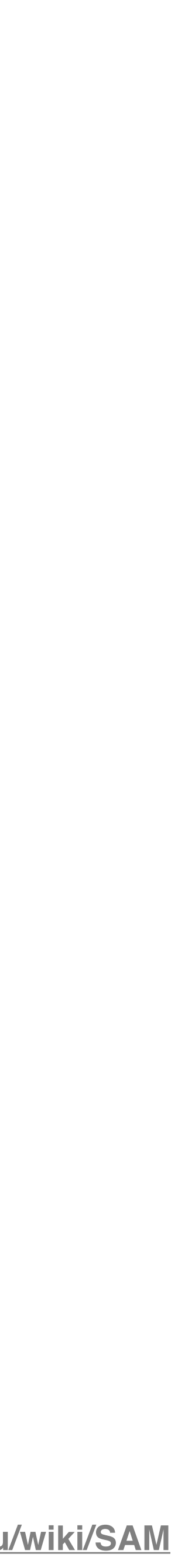

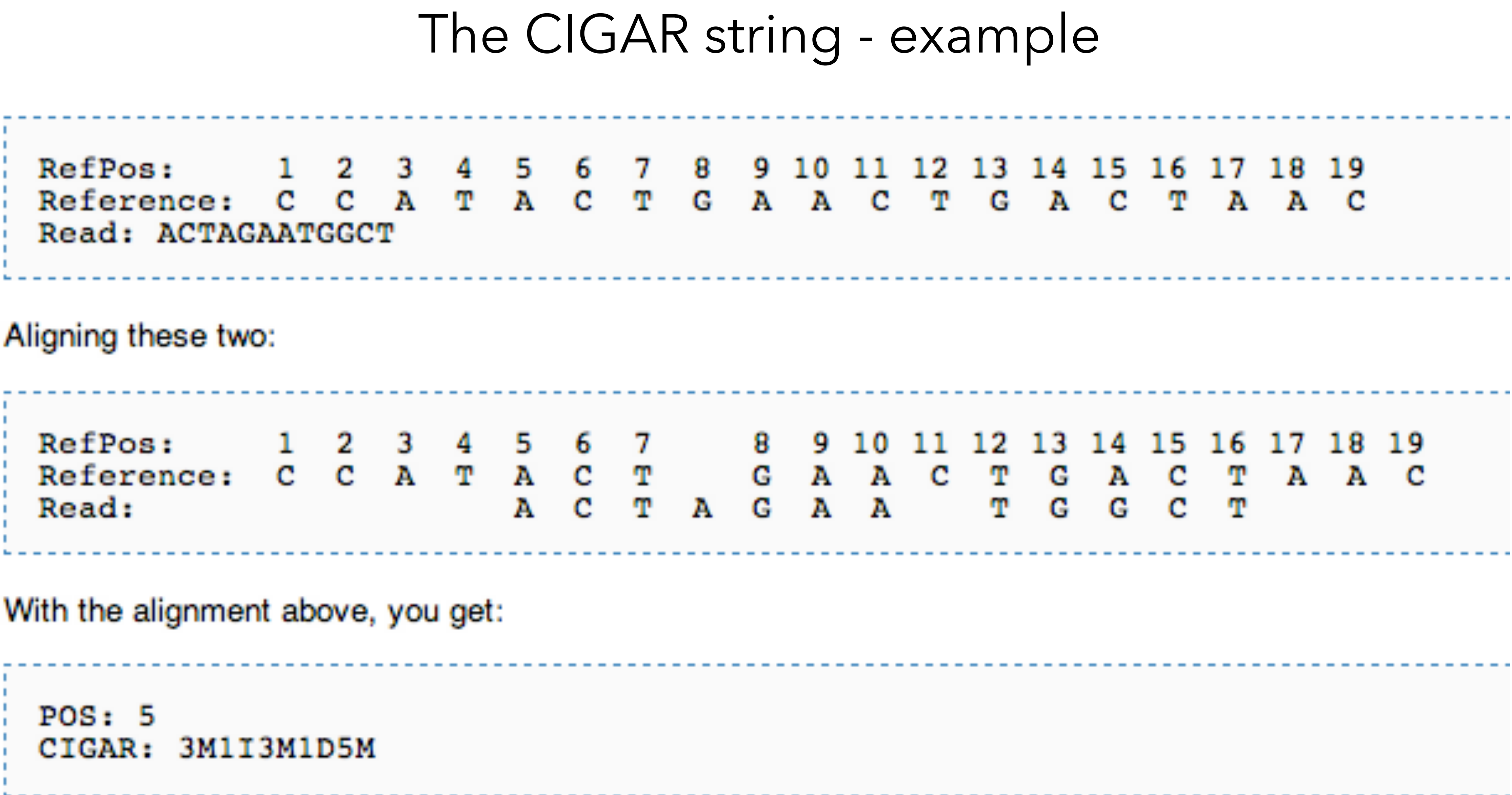

## Working with SAM/BAM files

- SAMtools
	- convert between SAM/BAM
	- sort/index

 $\bullet$ 

• view alignments

...

• R interface in the Rsamtools package

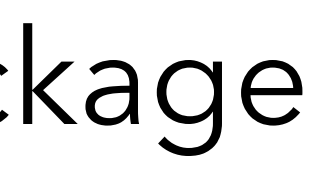

|KSdMLOOLS

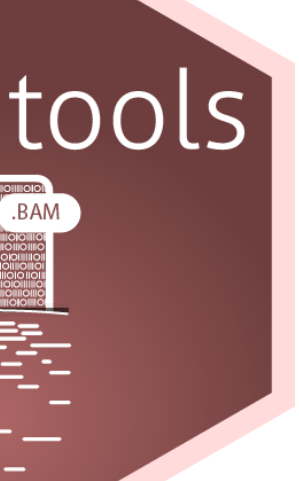

# Estimating abundances via overlap counting

- STAR
- HTseq-count (Python)
- Rsubread::featureCounts (R)
- GenomicAlignments::summarizeOverlaps (R)

- 
- annot.ext =  $"my$  genes.gtf",
- isGTFAnnotationFile = TRUE,
- GTF.featureType =  $"exon"$ ,
- GTF.attrType = "gene  $id''$ ,
- useMetaFeatures = TRUE,
- isPairedEnd = TRUE,
- strandSpecific = 0)

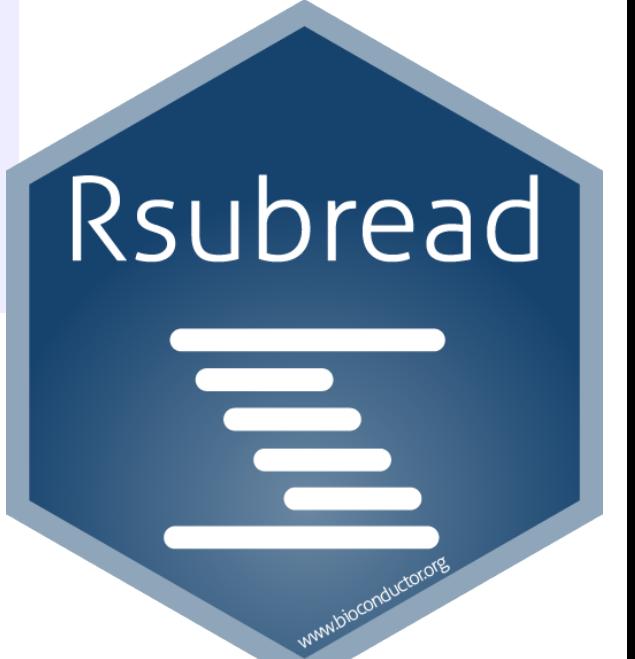

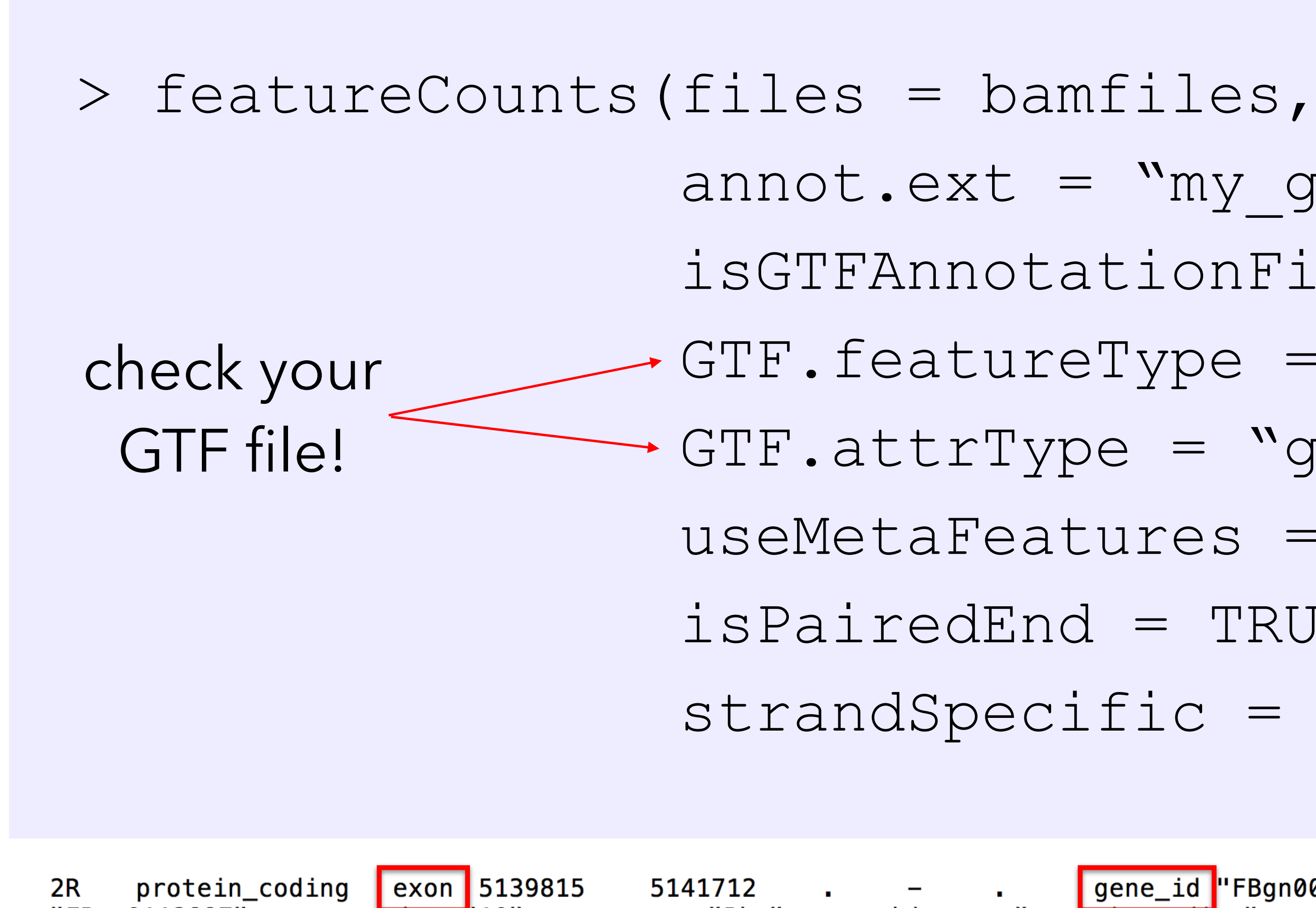

gene\_id "FBgn0020621"; transcript\_id 5141712 . "FBtr0112897"; exon\_number '10"; gene\_name "Pkn"; gene\_biotype "protein\_coding"; transcript\_name "Pkn-RG"; exon id "FBgn0020621:1";

### featureCounts

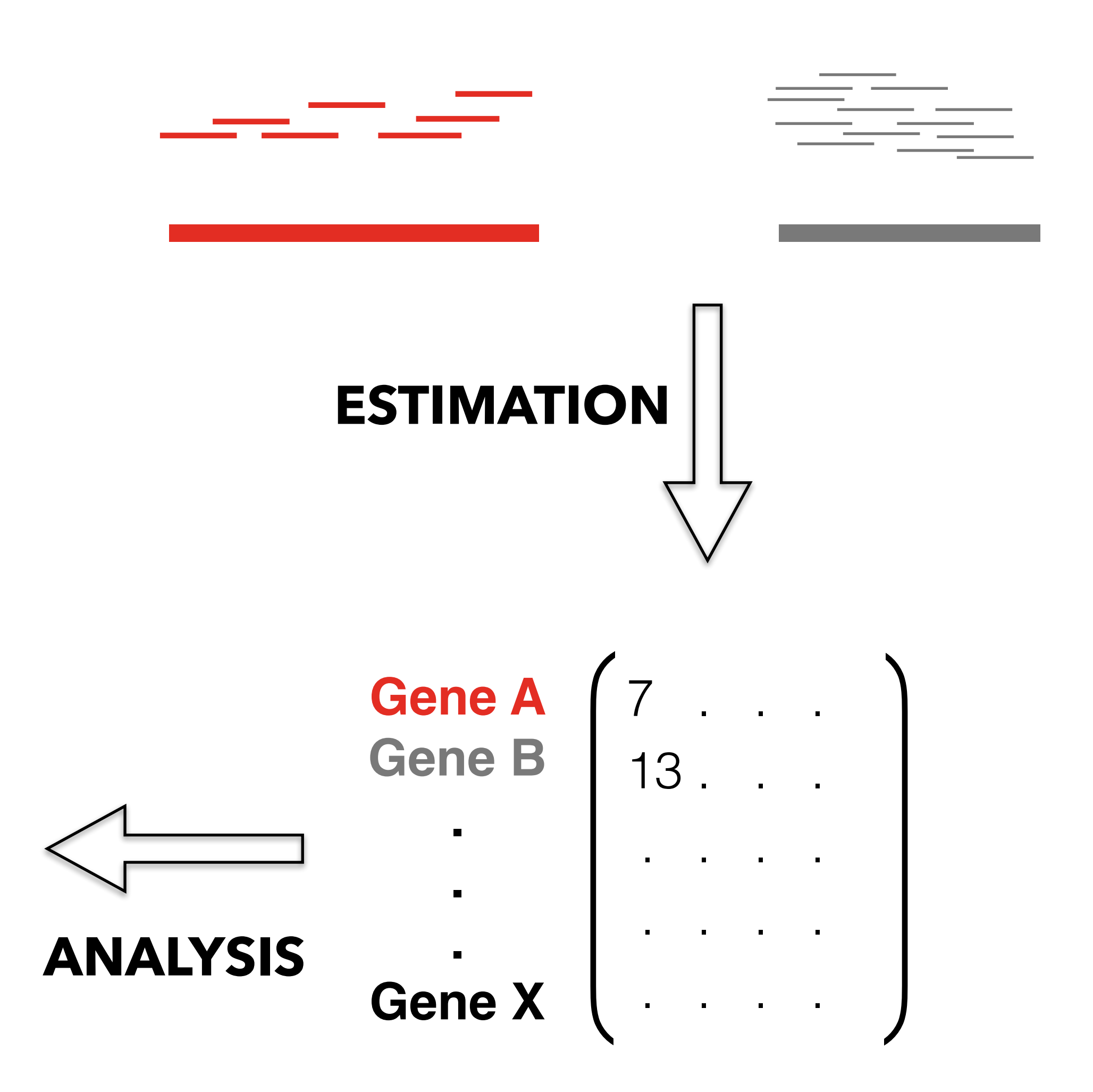

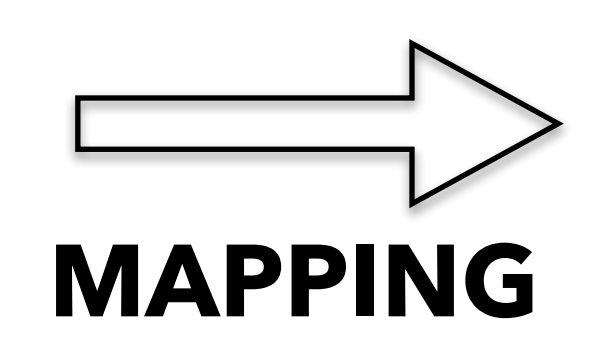

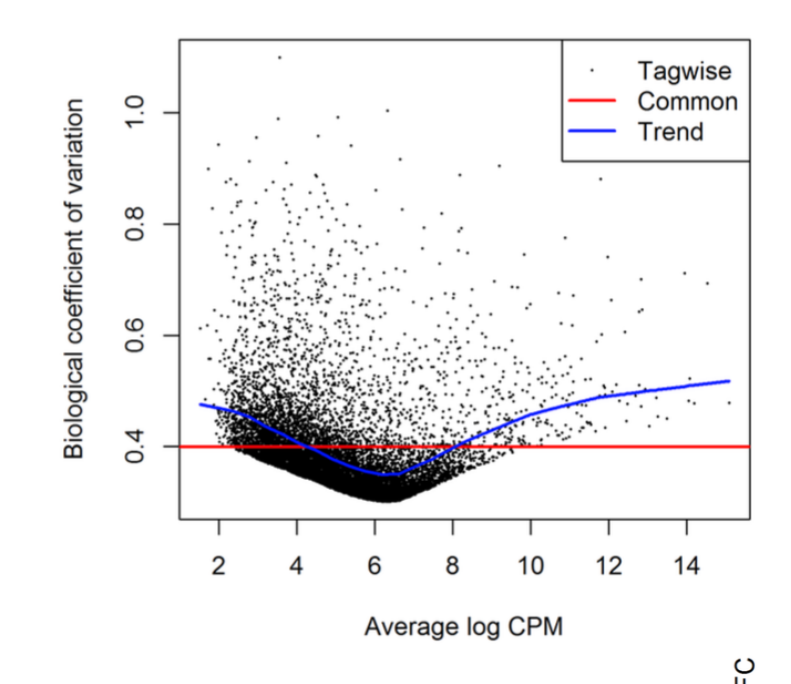

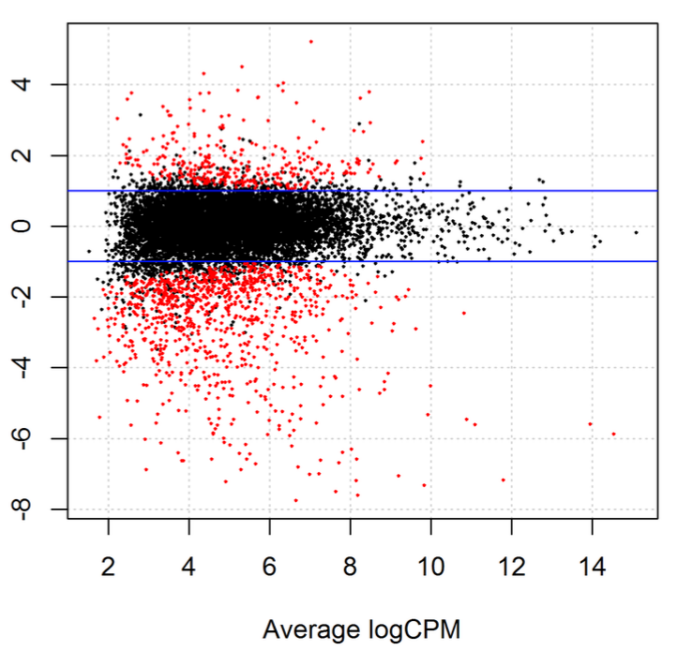

## Alignment-free RNA-seq workflow

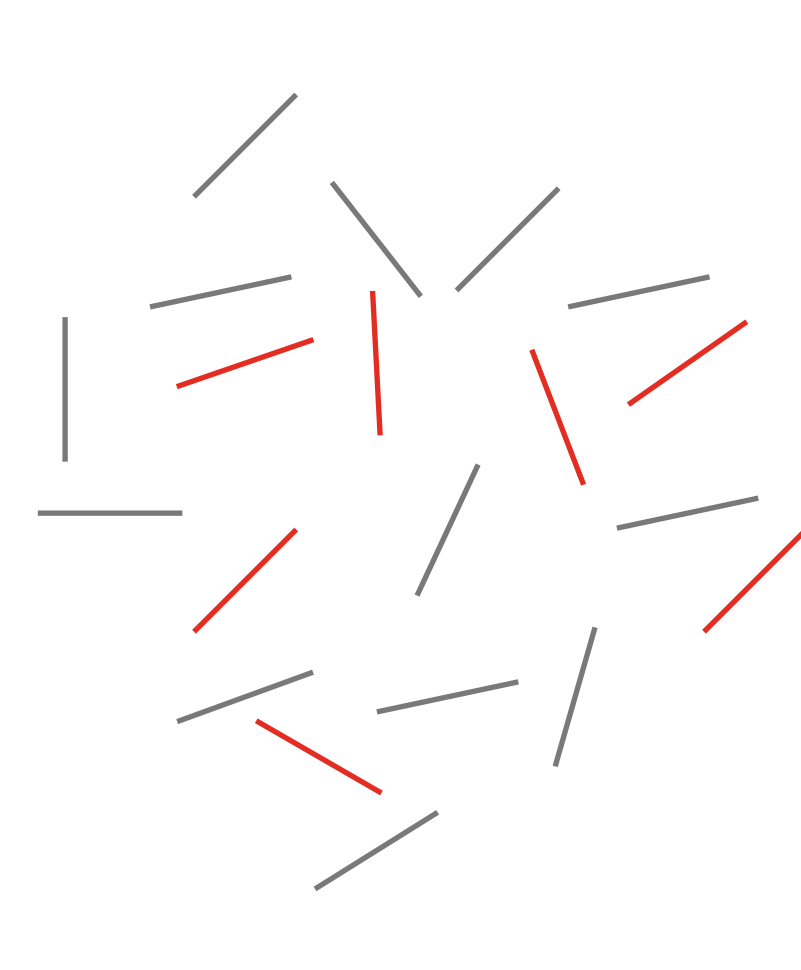

**• Salmon** (Patro et al, *Nat Methods 2017*)

**• kallisto** (Bray et al, *Nat Biotechnol* 2016)

Equivalence class counts, often obtained by "alignment-free" estimation methods

<u>≣⊫≡≡</u>

### Abundance quantification

<u>in de la component de la componentat de la componentat de la componentat de la componentat de la componentat de la componentat de la componentat de la componentat de la componentat de la componentat de la componentat de l</u> in the property of the property and the control of the property

<u> 1989 - Andreas Andreas Andreas Andreas Andreas Andreas Andreas Andreas Andreas Andreas Andreas Andreas Andreas</u> <u> 1991 - Johann Germany, spisarwa</u>

#### Transcript-level counts, often obtained by "alignment-free" estimation methods

<u> ≡≡=⊤</u>

<u>a kata sa mga sa sa tagapang ng mga mga sanggunian ng sangg</u> **CONTRACTOR OF BUILDING CONTRACTOR THE R. P. LEWIS CO., LANSING, MICH. 49-14039-1-120-2 THE REPORT OF A REPORT OF A 49 YO F REPORTED** <u>e esta</u> **Collective Control of Collective Collective Collective** 

<u>ta saaraa ka saaraa iyo soo ahaa iyo dabaan isaa ahaan iyo ahaa ahaa ahaa iyo dabaan iyo ahaa ahaa iyo ahaa ahaa</u> <u> 1991 - Jan James James James II</u>

### Abundance quantification

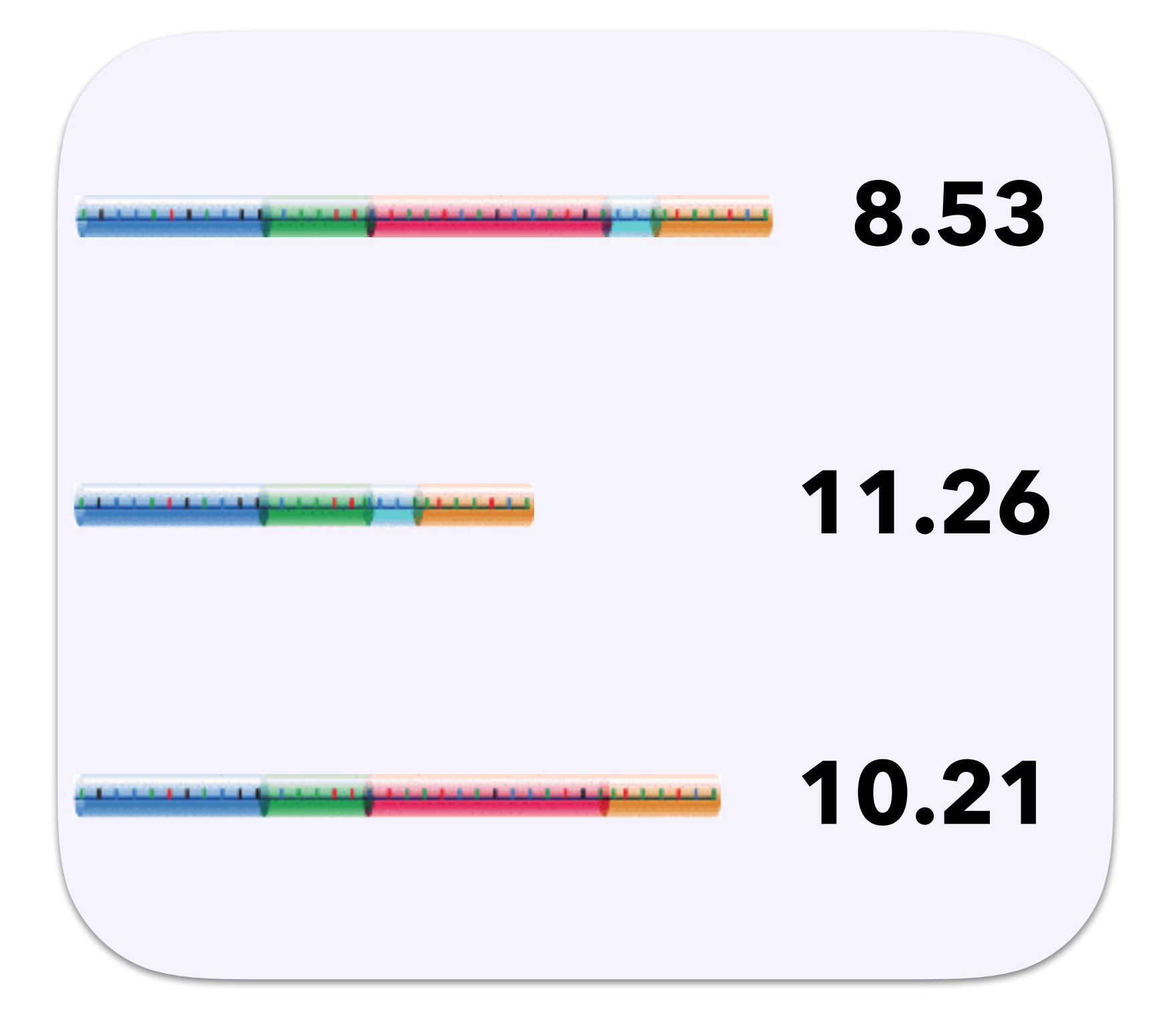

#### Gene-level counts, obtained by summation of transcript-level counts

<u>t a bha an t-ainm an t-ainm an t-ainm an chuidheachd an chuid an t-ainm an t-ainm an t-ainm an t-ainm an t-ainm an t-ainm an t-ainm an t-ainm an t-ainm an t-ainm an t-ainm an t-ainm an t-ainm an t-ainm an t-ainm an t-ainm</u> **The Committee of the Committee Committee CALIFORNIA DE LA CALIFORNIA DE LA CALIFORNIA DE LA CALIFORNIA DE LA CALIFORNIA DE LA CALIFORNIA DE LA CALIFORNIA** <u> A BERTH A BERTH AND A BERTH A BERTH AND A BERTH</u>

<u>talian artistik (artistik dalam kalendar artistik dalam kalendar dan berasala dalam kalendar dan berasal dala</u> <u>a sa mara gasang guana</u>

<u>talian kalendar (jarojet konstantino kalendar (jarojet konst</u>

### Abundance quantification

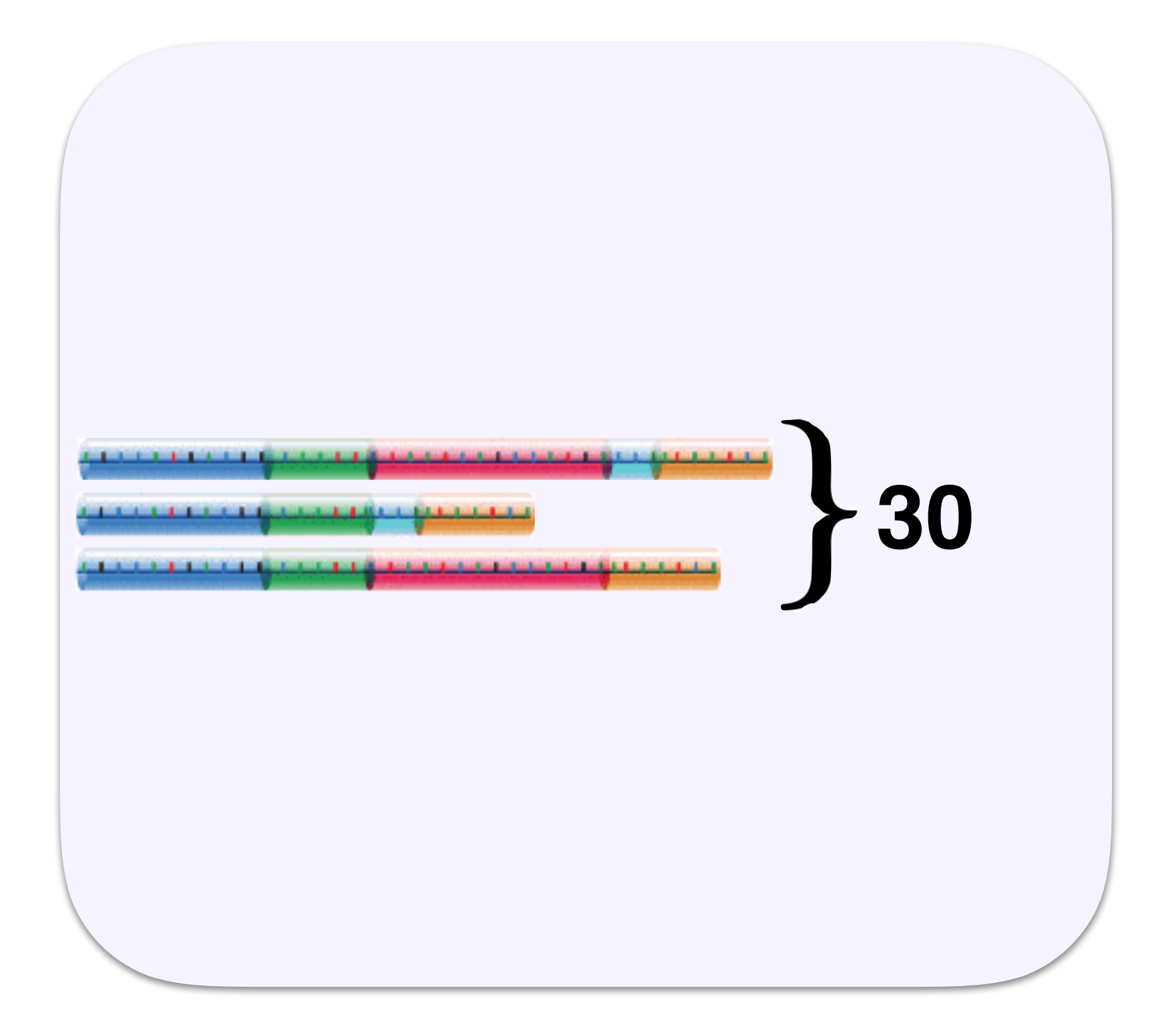

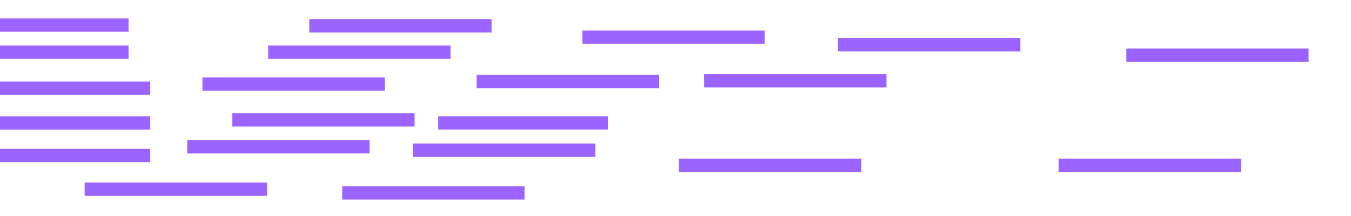

### Reference transcript sequences

#### [www.ensembl.org/info/data/ftp/index.html](http://www.ensembl.org/info/data/ftp/index.html) <https://www.gencodegenes.org/human/>

#### **Single species data**

Popular species are listed first. You can customise this list via our home page

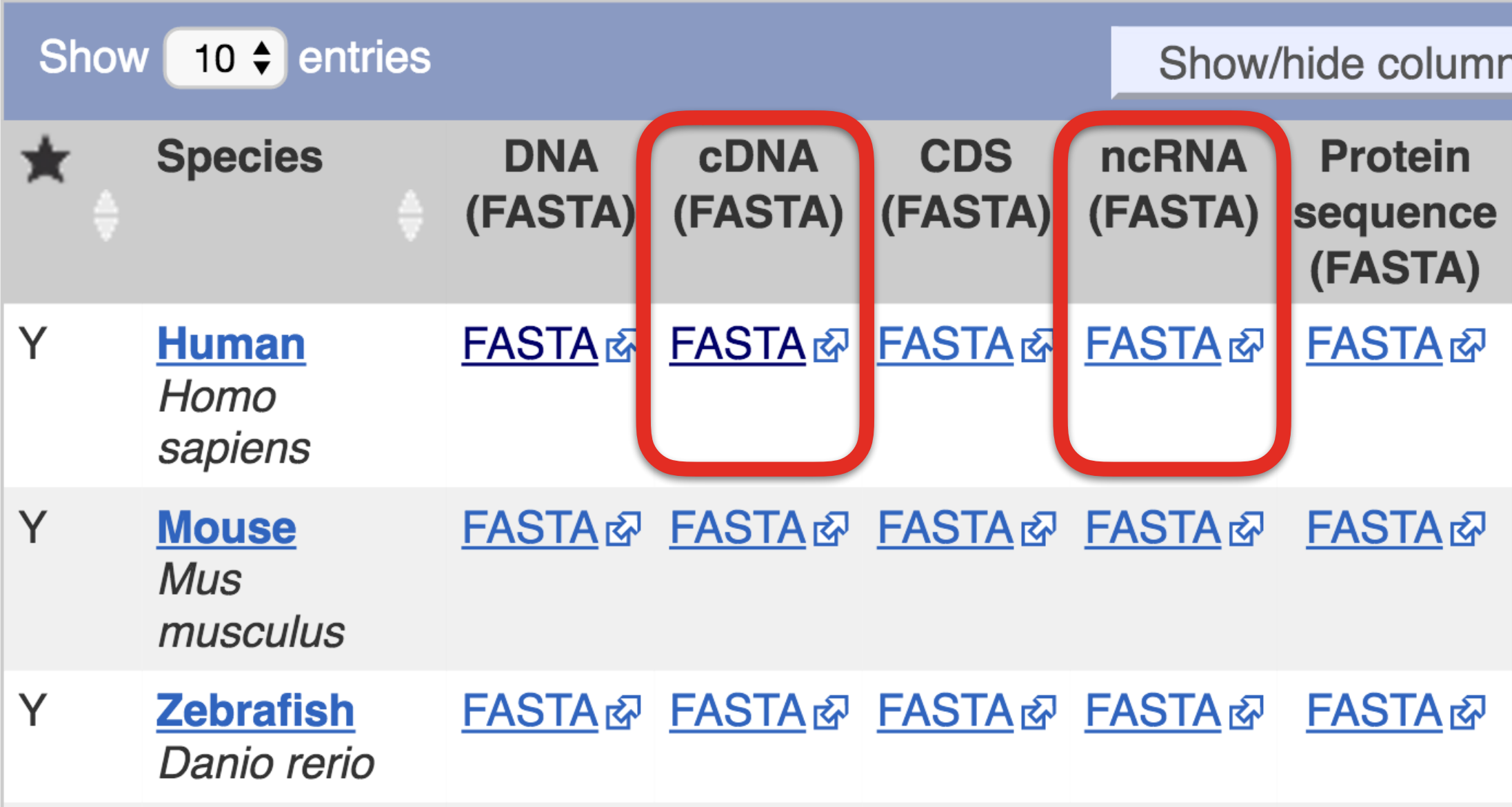

#### **Fasta files**

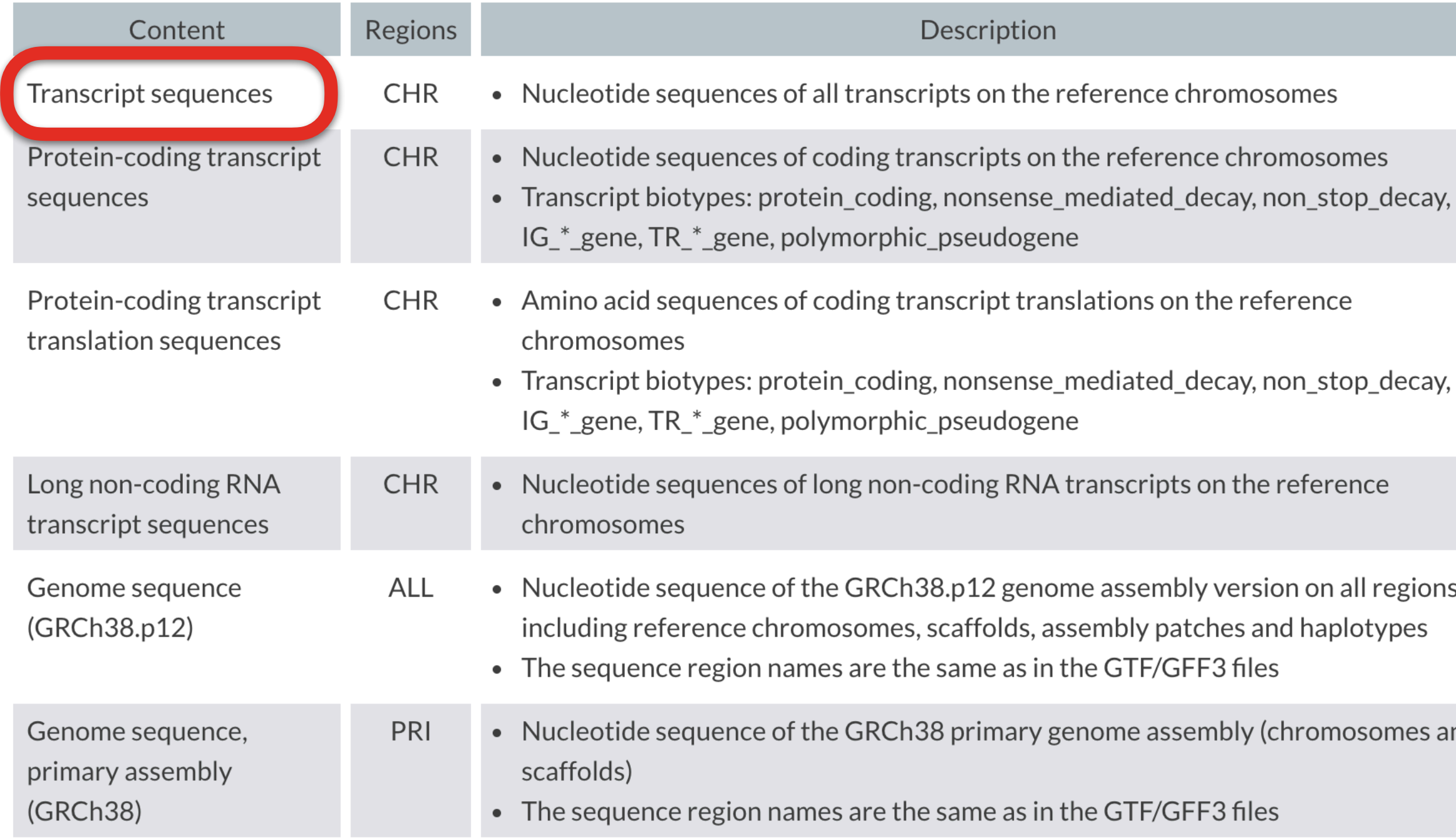

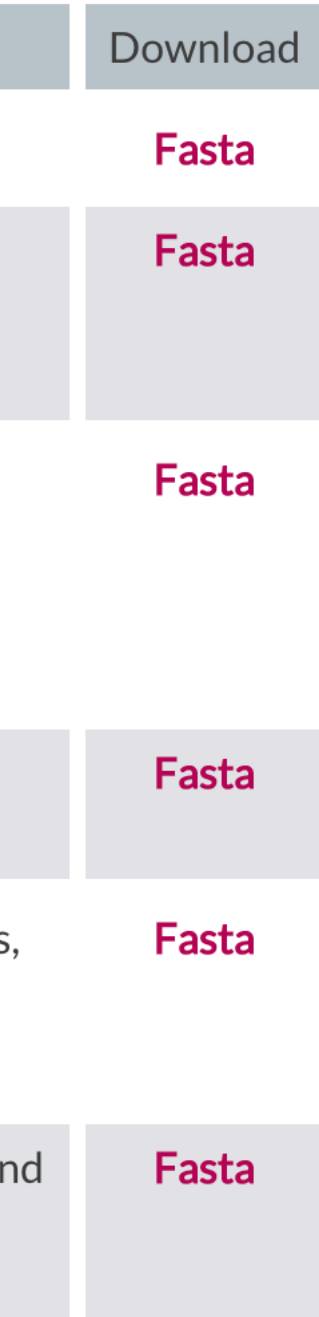

#### \$ kallisto index -i my\_transcripts.idx \ my\_transcripts.fasta

\$ salmon index -i my\_transcripts.idx \ -t my\_transcripts.fasta

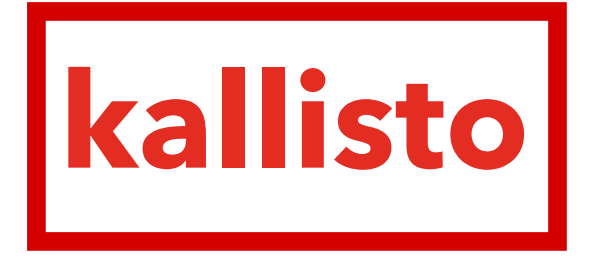

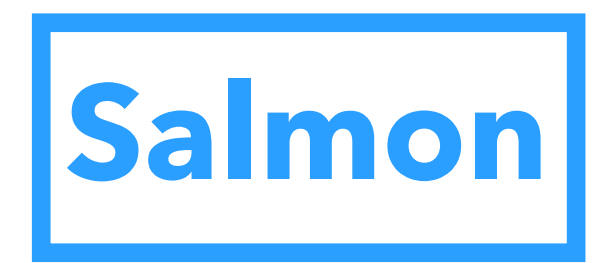

transcriptome fasta file

name of index Step 1: build transcriptome index

\$ salmon quant -i my\_transcripts.idx -l A \ -1 sample1 1.fastq -2 sample1 2.fastq \ -p 10 -o results/sample1 --validateMappings \ --numBootstraps 30 --seqBias --gcBias

input fastq files libtype

sample1\_1.fastq sample1\_2.fastq

**kallisto**

**Salmon**

name of index # bootstraps

output folder

\$ kallisto quant -i my\_transcripts.idx

-o results/sample1 -b'30 -t 10

#### number of cores Step 2: estimate transcript abundances

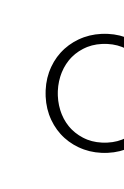

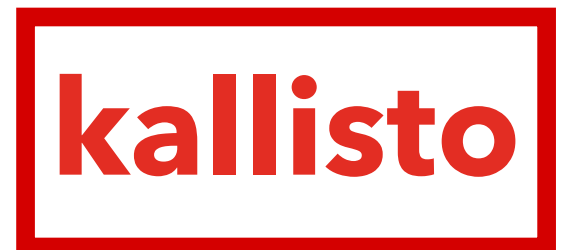

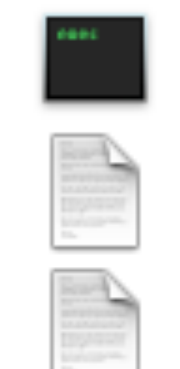

abundance.h5 abundance.tsv run\_info.json

# Salmon

#### aux\_info

- cmd\_info.json
- lib\_format\_counts.json
- **libParams**

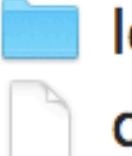

logs

quant.sf

#### Output

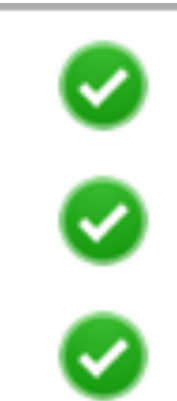

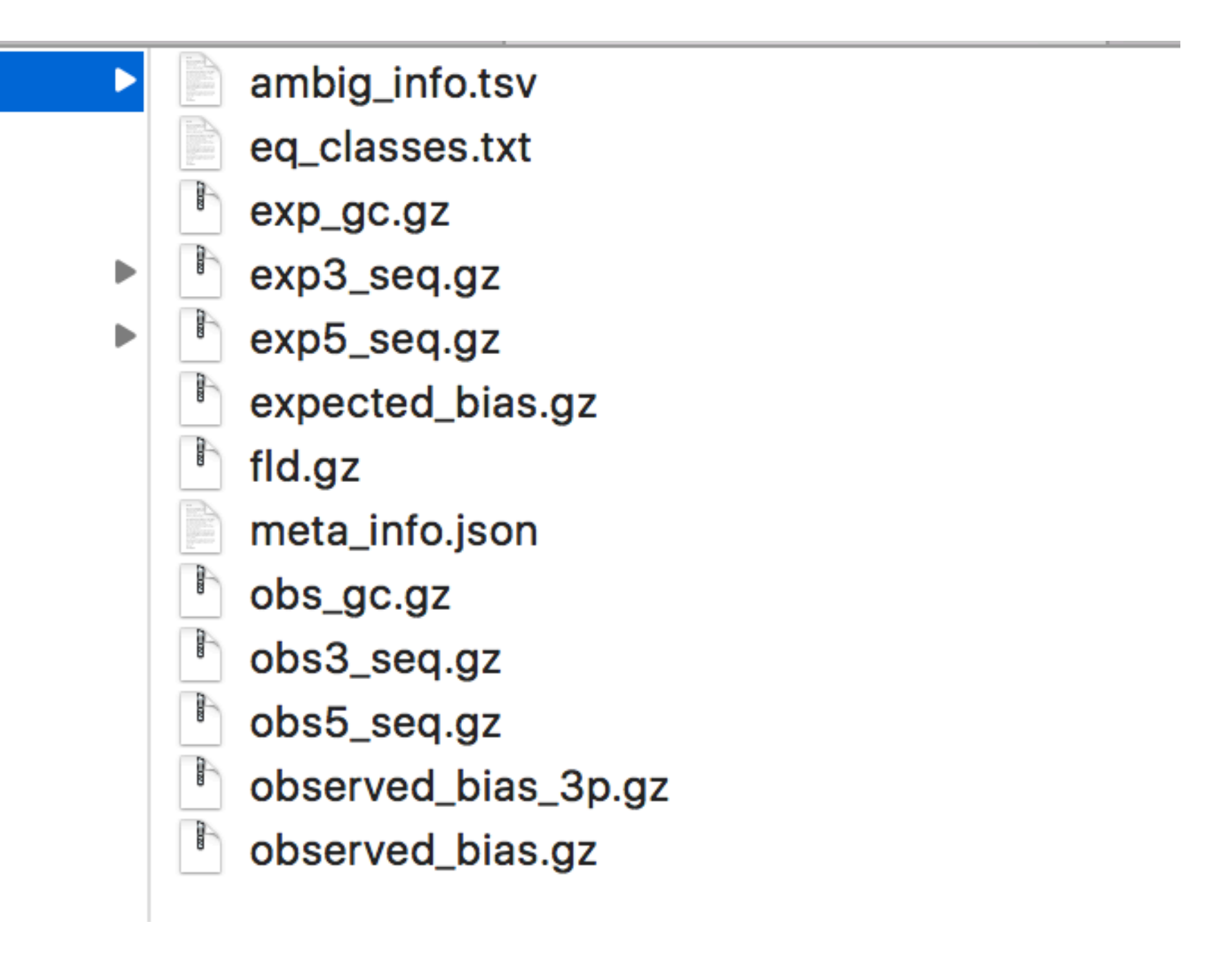

#### [abundance.tsv]

[quant.sf]

target\_id ENST00000406070 ENST00000446844 ENST00000599620 ENST00000471557 ENST00000338761 ENST00000417509 ENST00000484946 ENST00000490656 ENST00000439537 ENST00000493251 ENST00000460127

**Name** 

ENST00000406070 ENST00000446844 ENST00000599620 ENST00000471557 ENST00000338761 ENST00000417509 ENST00000484946 ENST00000490656 ENST00000439537 ENST00000493251 ENST00000460127

#### Output

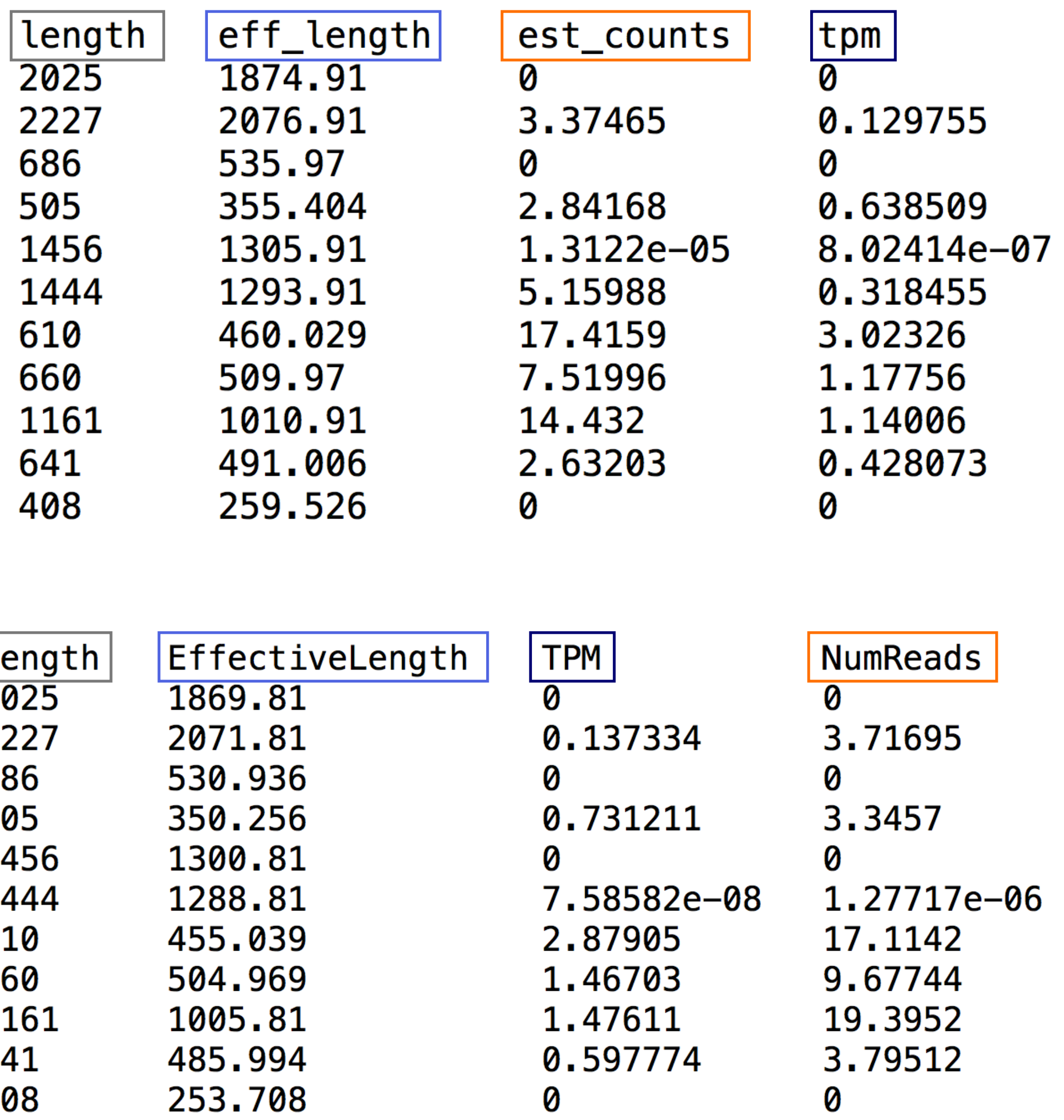

# **kallisto**

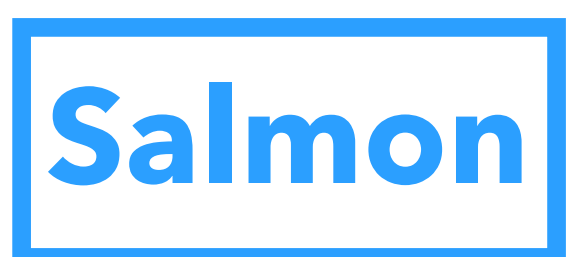

# Reading the estimated values into R

- > library(tximport)
- > salmon\_files

SRR1039508

- "salmon/SRR1039508/quant.sf" "salmon/SRR1039509/quant.sf" "salmon/SRR1039512/quant.sf" SRR1039513 SRR1039516
- "salmon/SRR1039513/quant.sf" "salmon/SRR1039516/quant.sf" "salmon/SRR1039517/quant.sf" SRR1039520
- "salmon/SRR1039520/quant.sf" "salmon/SRR1039521/quant.sf"
- > head(tx2gene)

#### tx

gene

- 1 ENST00000456328.2 ENSG00000223972.5
- 2 ENST00000450305.2 ENSG00000223972.5
- 3 ENST00000488147.1 ENSG00000227232.5
- 4 ENST00000619216.1 ENSG00000278267.1
- 5 ENST00000473358.1 ENSG00000243485.5
- 6 ENST00000469289.1 ENSG00000243485.5

SRR1039512

- SRR1039517
- 

SRR1039509

- SRR1039521
- 

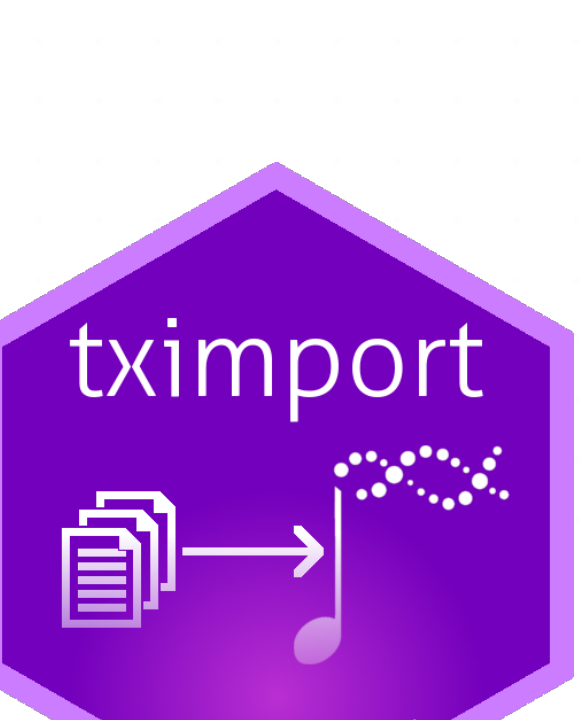

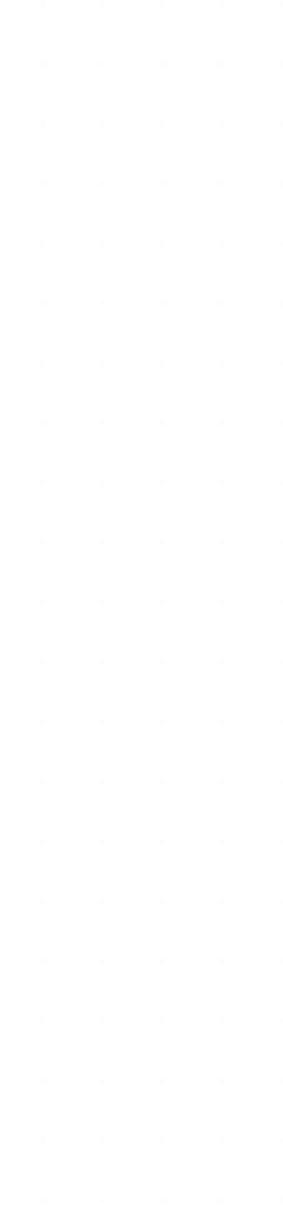

### Reading the estimated values into R

```
> txi <- tximport::tximport(files = salmon_files, type = "salmon",
                             txZgene = txZgene\ddot{}reading in files with read_tsv
1 2 3 4 5 6 7 8
summarizing abundance
summarizing counts
summarizing length
> names(txi)
[1] "abundance"
                           "counts"
```
"length"

"countsFromAbundance"

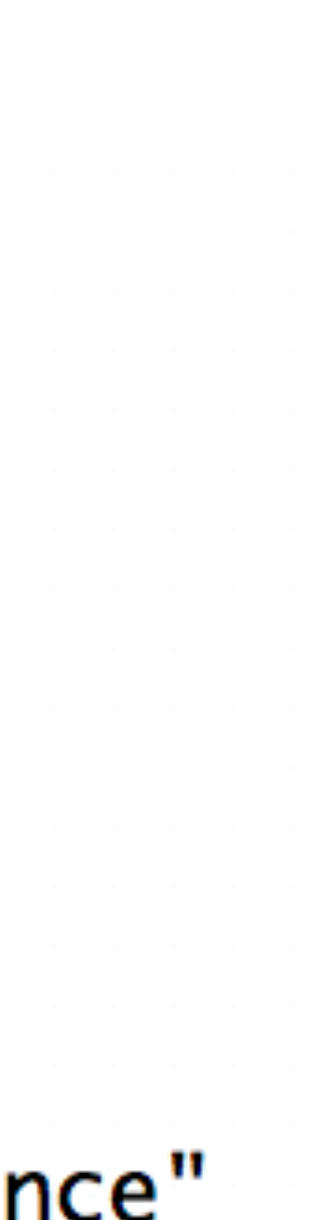

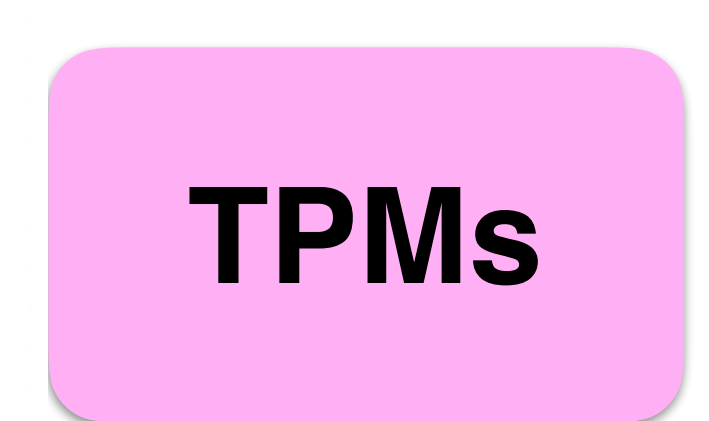

**counts**

**average transcript lengths**

#### Reading the estimated values into R

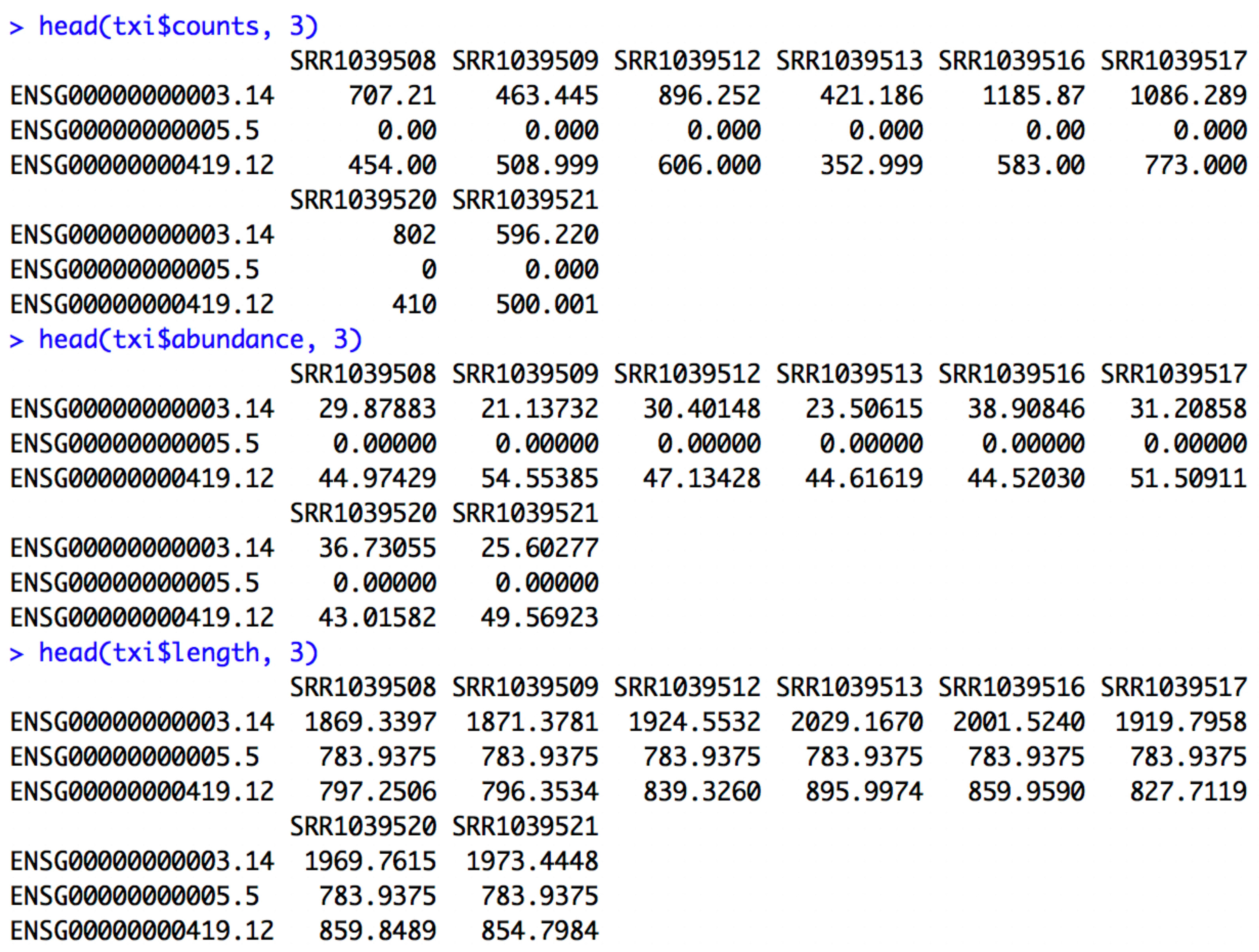

#### Even cooler: tximeta

> library(tximeta)

 $>$  meta

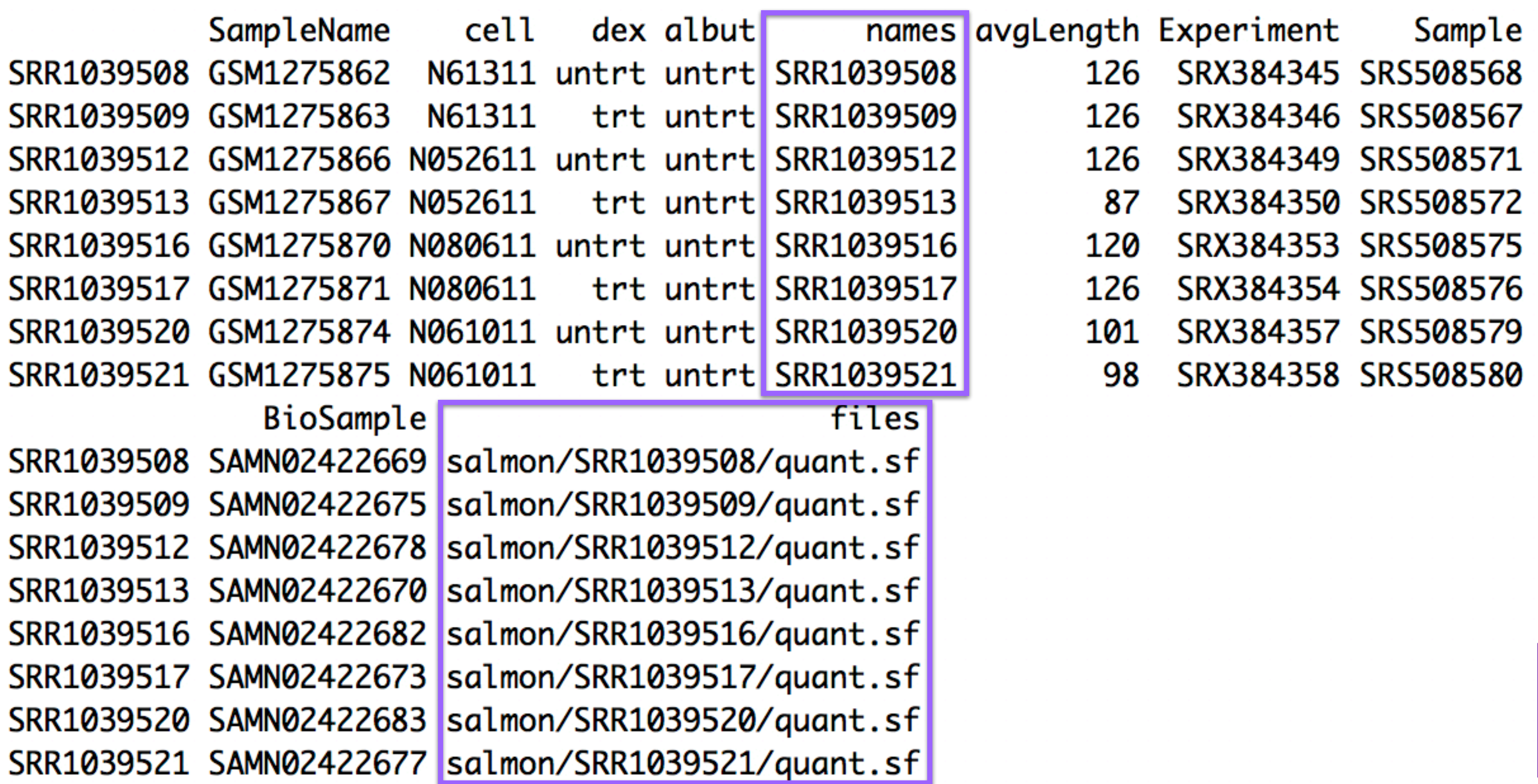

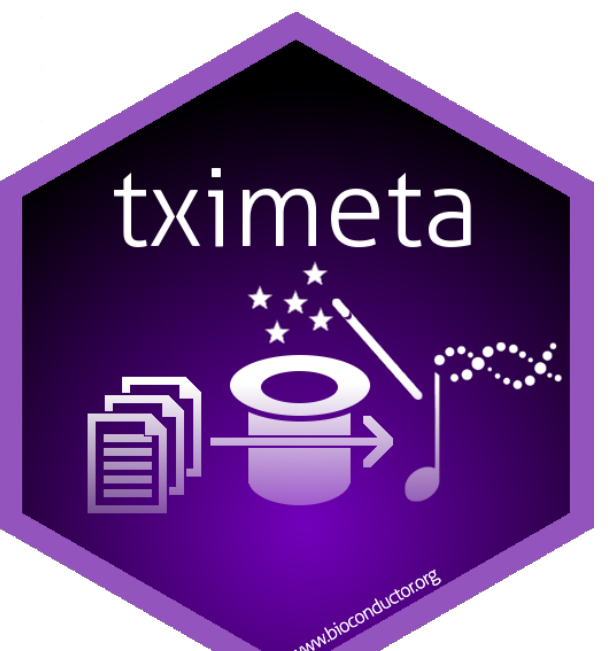

#### Even cooler: tximeta

> st <- tximeta::tximeta(meta) importing quantifications reading in files with read\_tsv 1 2 3 4 5 6 7 8 found matching transcriptome: [ Gencode - Homo sapiens - release 29 ] loading existing TxDb created: 2019-03-24 16:32:30 generating transcript ranges fetching genome info > sg <- tximeta::summarizeToGene(st) loading existing TxDb created: 2019-03-24 16:32:30 obtaining transcript-to-gene mapping from TxDb summarizing abundance summarizing counts summarizing length

#### Even cooler: tximeta

 $> st$ 

class: RangedSummarizedExperiment

dim: 205870 8

metadata(5): tximetaInfo quantInfo countsFromAbundance txomeInfo txdbInfo assays(3): counts abundance length

rownames(205870): ENST00000456328.2 ENST00000450305.2 ... ENST00000387460.2 ENST00000387461.2

rowData names(3): tx\_id gene\_id tx\_name colnames(8): SRR1039508 SRR1039509 ... SRR1039520 SRR1039521 colData names(9): SampleName cell ... Sample BioSample  $>$  sg

class: RangedSummarizedExperiment

dim: 58294 8

metadata(5): tximetaInfo quantInfo countsFromAbundance txomeInfo txdbInfo assays(3): counts abundance length rownames(58294): ENSG0000000003.14 ENSG0000000005.5 ... ENSG00000285993.1

ENSG00000285994.1 rowData names(1): gene\_id colnames(8): SRR1039508 SRR1039509 ... SRR1039520 SRR1039521 colData names(9): SampleName cell ... Sample BioSample

# Comparison to alignment-based workflow

Alignment-free methods…

- ... are considerably faster than traditional alignment+counting -> allow bootstrapping
- … provide more highly resolved estimates (transcripts rather than gene) can be aggregated to gene level
- … can use a larger fraction of the reads
- … don't give precise alignments (for e.g. visualization in genome browser) - but avoid large alignment files
- 

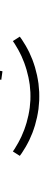

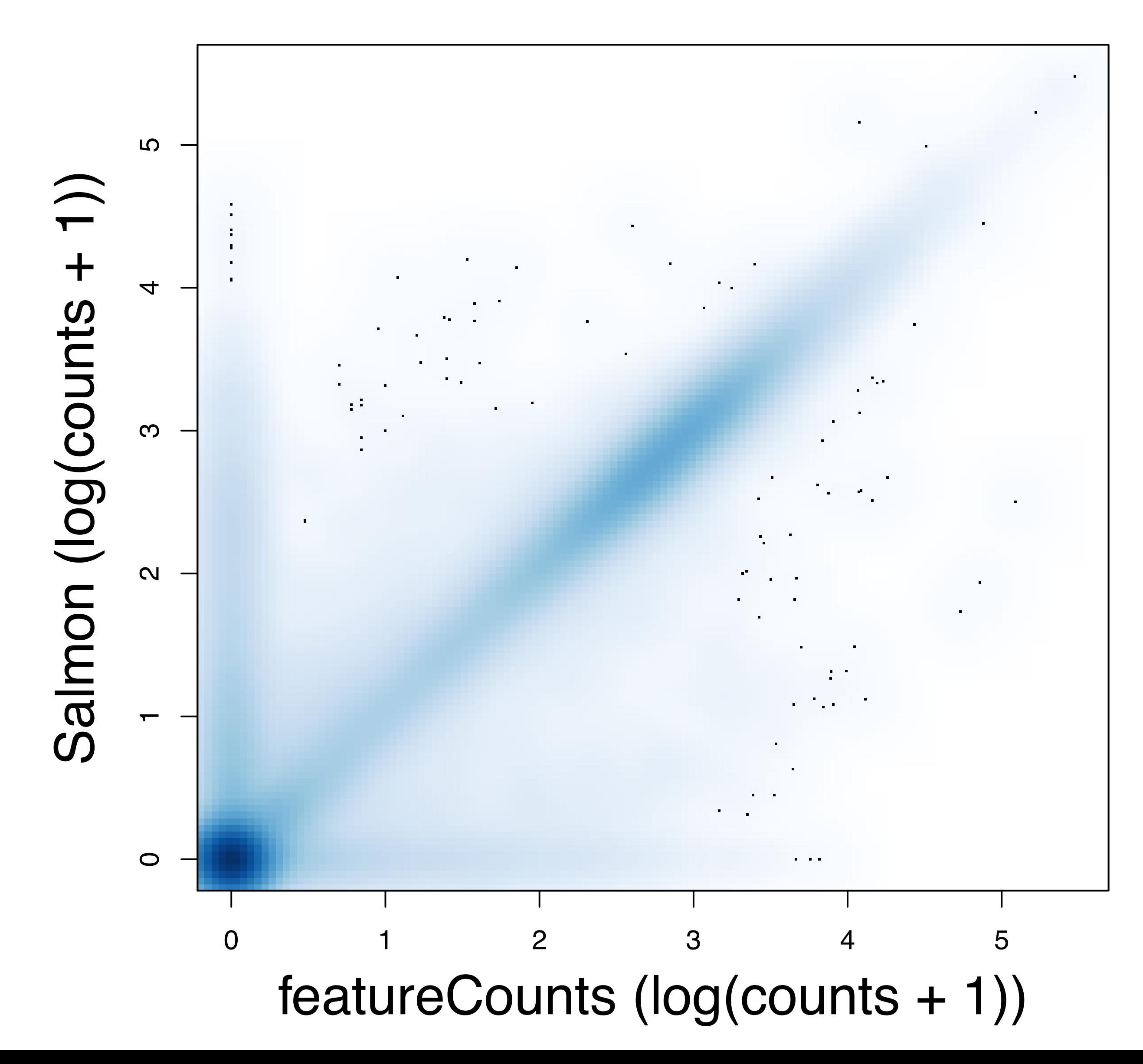

#### **SRR1039508** Gene counts are overall similar between workflows

# $\ell_i$ length of transcript *i*

#### read count for transcript *i*

 $\int$ *i* 

#### read count for transcript *i*

 $\sum_{i=1}^{n}$ 

# $\ell_{\bm{i}}$ length of transcript *i*

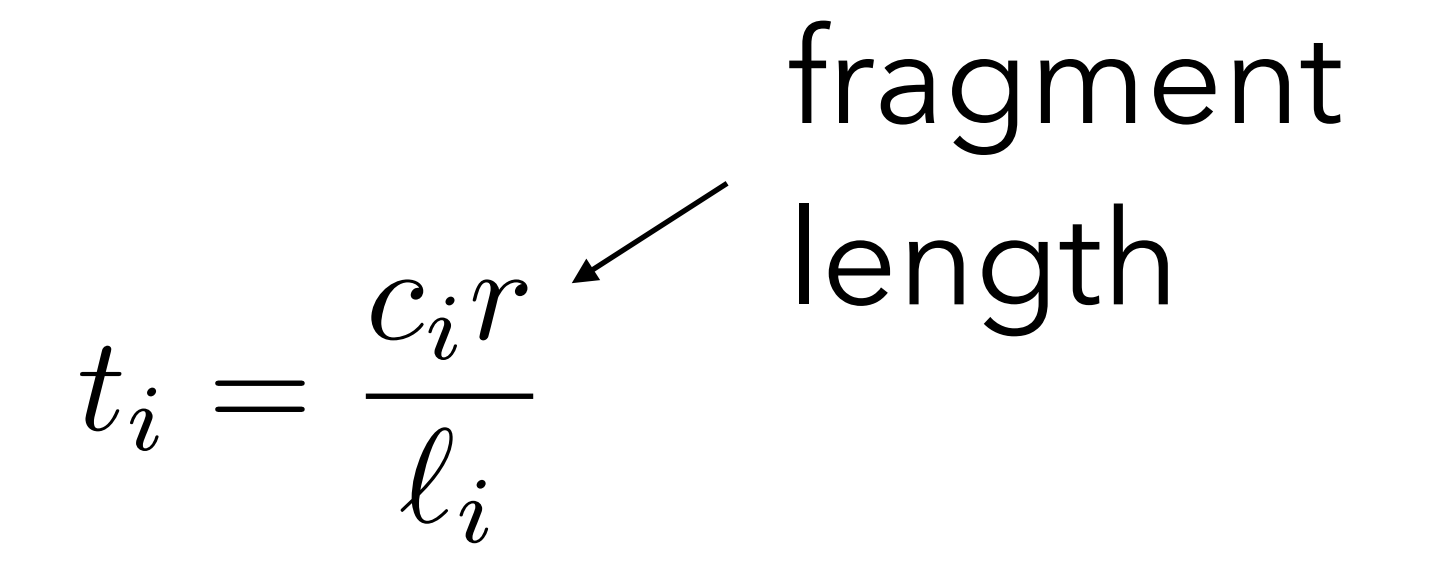

#### read count for transcript *i*

# $\ell_i$ length of transcript *i*

 $TPM_i = 10^6$ *·*  $\overline{\sum}$ *ti <sup>k</sup> t<sup>k</sup>*

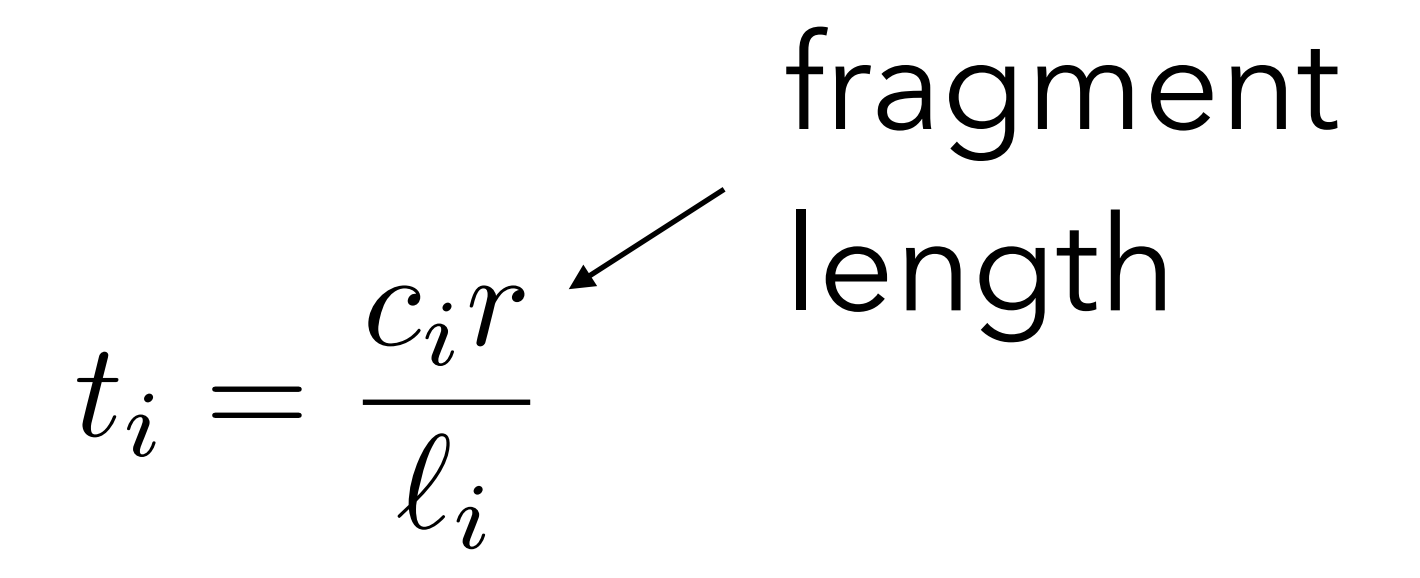

*ci*

 $C_i$ 

# $\ell_i$ length of transcript *i*

 $\overline{\sum}$ *ti*  $\int_k (t_k \ell_k)$ 

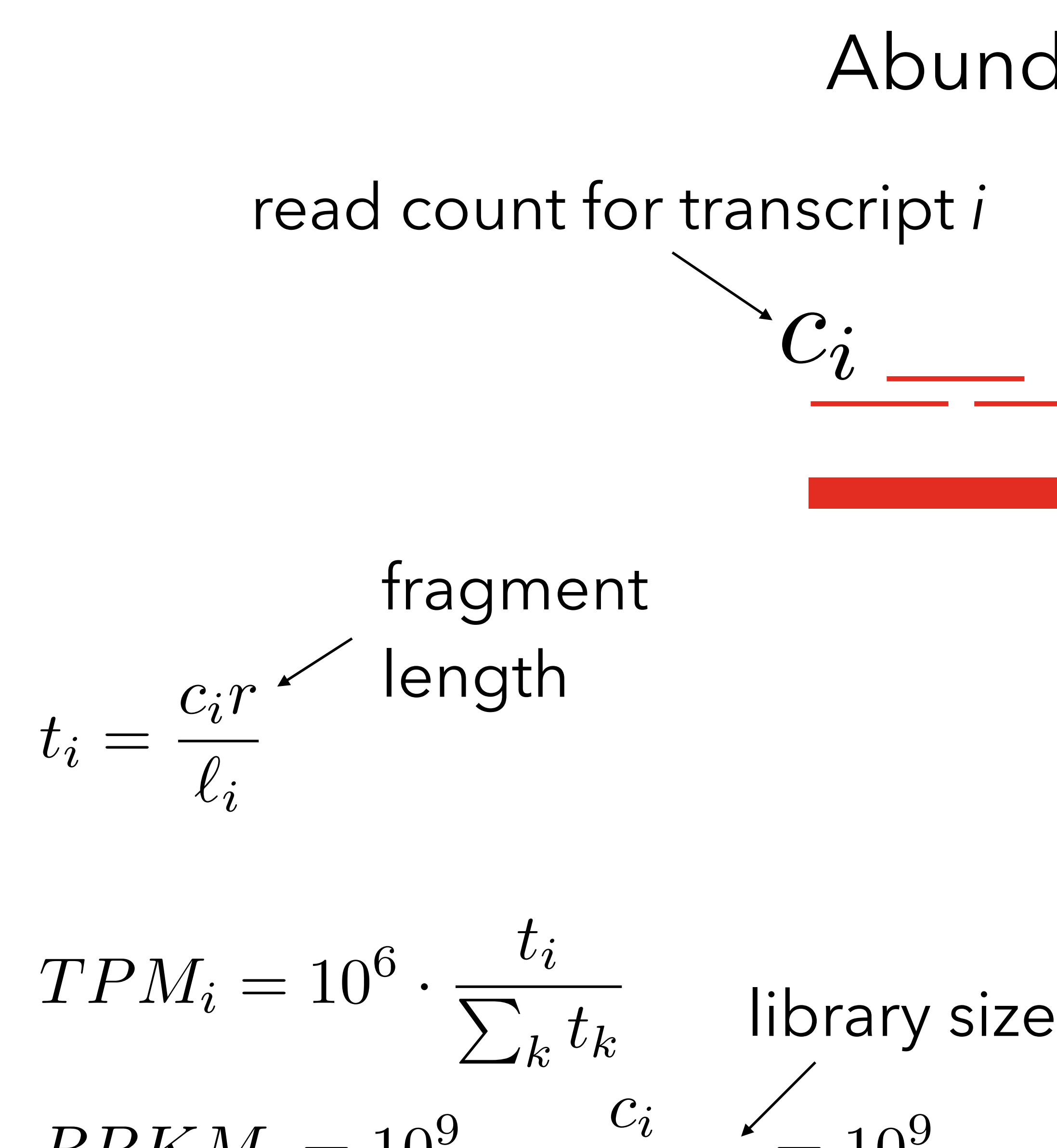

*·*

 $\ell_i$ 

 $\overline{\sum}$ 

*<sup>k</sup> c<sup>k</sup>*

 $= 10^{9}$ 

*·*

 $RPKM_i = 10^9$ 

# $\ell_i$ length of transcript *i*

 $TPM_i \propto RPKM_i$  $\blacktriangledown$ *i*  $TPM_i = 10^6$ 

 $\overline{\sum}$ *ti*  $\int_k (t_k \ell_k)$ 

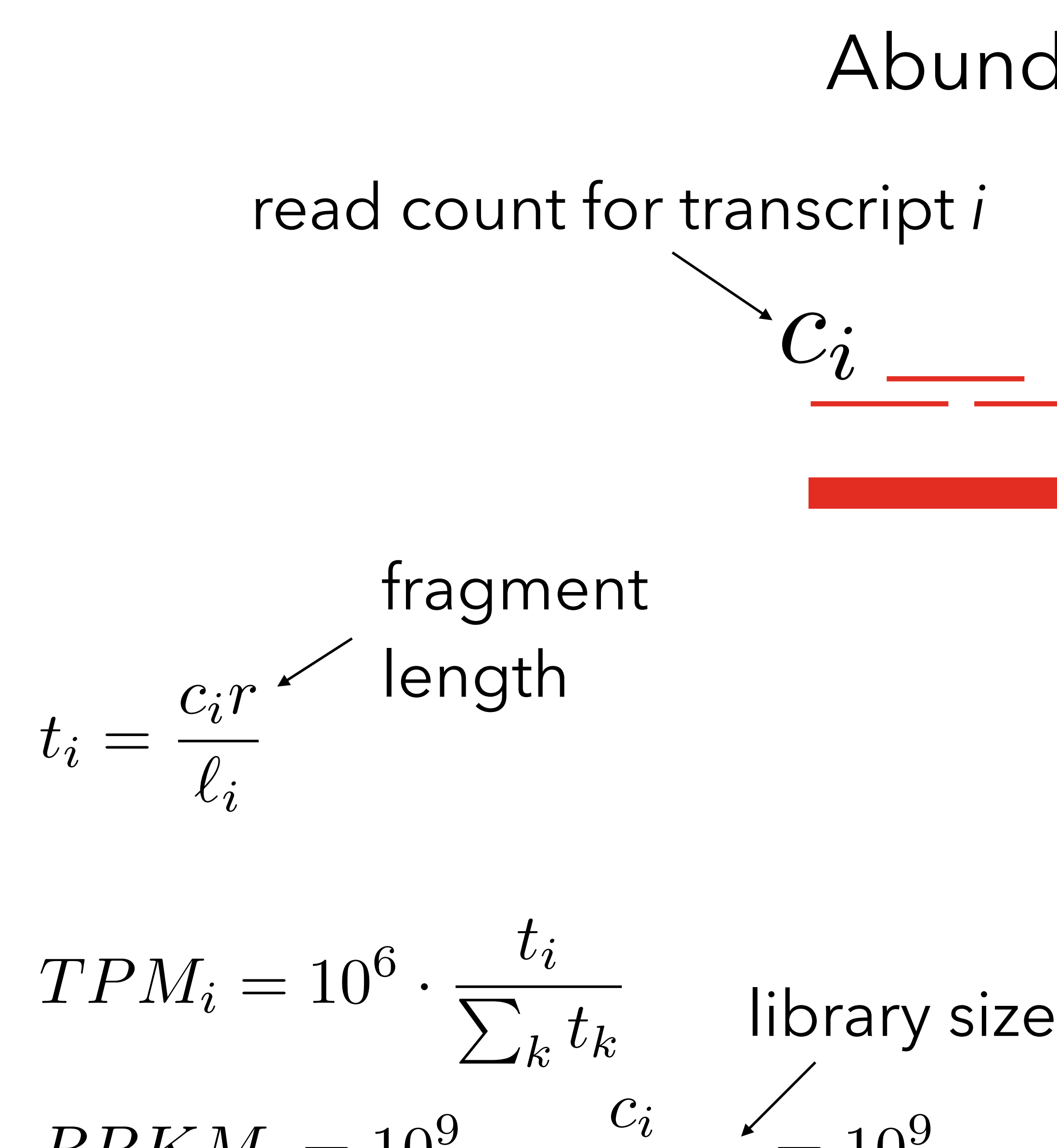

*·*

 $\ell_i$ 

 $\overline{\sum}$ 

*<sup>k</sup> c<sup>k</sup>*

 $= 10^{9}$ 

*·*

 $RPKM_i = 10^9$